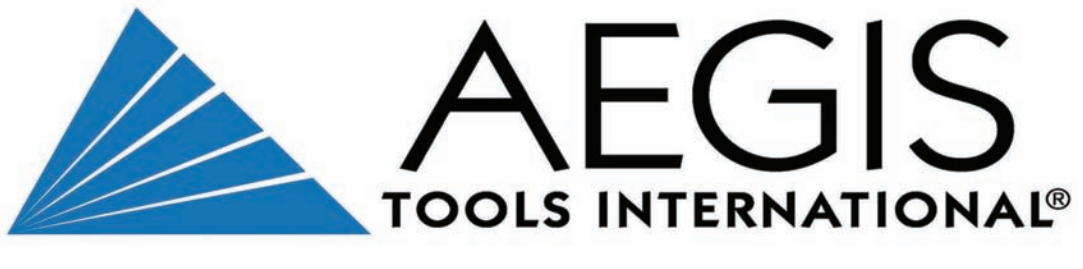

technology

**Windschutzscheibenreparatursystem Kit 2000** 

**Bedienungsanleitung** 

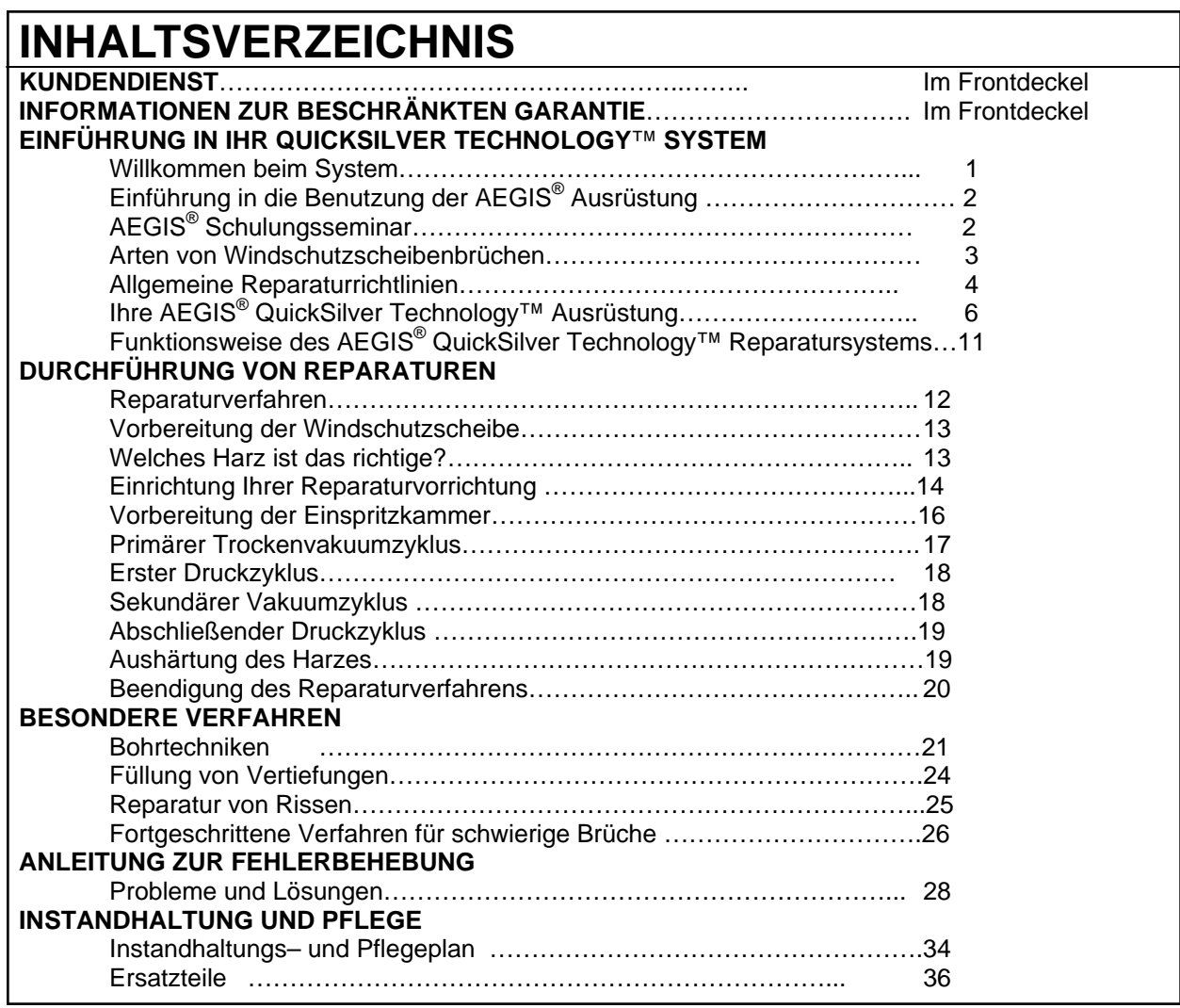

# **Diese Anleitung aufbewahren**

# **KUNDENDIENST KUNDENDIENST**

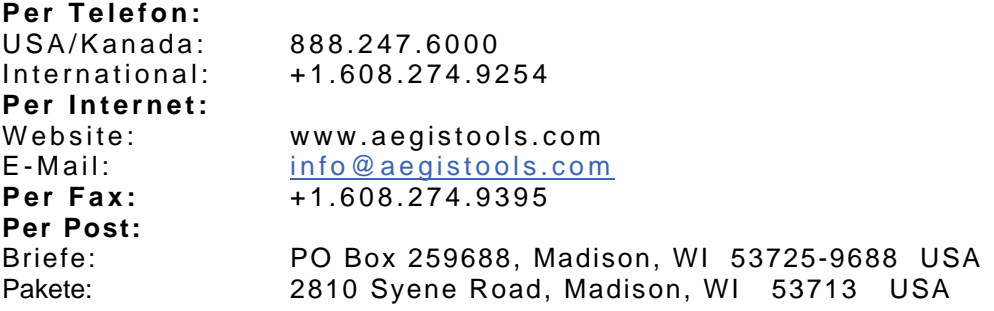

**Bitte geben Sie die folgenden Informationen an, wenn Sie mit uns Kontakt aufnehmen: Modellnummer, Seriennummer (falls zutreffend), Kaufdatum, Ihre vollständige Postanschrift einschließlich Postleitzahl, die Telefonnummer, unter der Sie tagsüber zu erreichen sind, einschließlich Vorwahl, sowie eine Beschreibung des Problems.**

#### **BESCHRÄNKTE GARANTIE BESCHRÄNKTE GARANTIE**

**Was wird von dieser Garantie abgedeckt?** Für von Aegis Tools International<sup>®</sup> hergestellte Produkte gilt eine ausdrückliche Garantie auf Material– und Verarbeitungsfehler. ausdrückliche Garantie auf Material– und Verarbeitungsfehler.

**Wie lange ist die Garantie gültig?** Für von dieser ausdrücklichen Garantie abgedeckte Artikel beträgt die Gültigkeitsdauer ein Jahr ab Liefertermin. Nicht von Aegis® hergestellte Teile und Produkte sind durch die Garantie des Originalherstellers abgedeckt. Für zusätzliche Informationen bezüglich nicht von Aegis® hergestellter Teile oder Produkte wenden Sie sich bitte an den Kundendienst. Für von Aegis® durchgeführte Wartungs– und Reparaturarbeiten gilt eine Garantie von sechs Monaten ab dem Datum der Reparatur. gilt eine Garantie von sechs Monaten ab dem Datum der Reparatur. **Wie lange ist die Garantie gültig?** Für von dieser ausdrücklichen Garantie abgedeckte Artikel beträgt die Gültigkeitsdauer ein Jahr ab Liefertermin. Nicht von Aegis® hergestellte Teile und Produkte sind durch die Garantie des

.<br>**Wie sehen die Leistungen von Aegis Tools International<sup>®</sup> aus? D**er Verkäufer unterliegt unter dieser Garantie der ausschließlichen Verpflichtung, den fehlerhaften Artikel nach Wahl von Aegis® kostenlos zu reparieren oder zu ausschließlichen Verpflichtung, den fehlerhaften Artikel nach Wahl von Aegis® kostenlos zu reparieren oder zu ersetzen unter der Voraussetzung, dass der fehlerhafte Artikel nicht später als 30 Tage nach Ende des anwendbaren Garantiezeitraums zurückgesandt wird. Aegis® behält sich das Recht vor, bei der Durchführung von Garantiearbeiten neue, überholte oder gebrauchte Teile zu verwenden. neue, überholte oder gebrauchte Teile zu verwenden.

**Was wird von dieser Garantie nicht abgedeckt?** Diese Garantie ist nicht übertragbar. Diese Garantie ist ungültig, wenn der Artikel von anderen Personen als von Aegis® repariert, beschädigt oder modifiziert wurde oder infolge von Vandalismus, höherer Gewalt, Zweckentfremdung oder unsachgemäßem Gebrauch beschädigt wurde. Gewöhnlicher Vandalismus, höherer Gewalt, Zweckentfremdung oder unsachgemäßem Gebrauch beschädigt wurde. Gewöhnlicher Verschleiß oder Transportschäden sind von dieser Garantie nicht abgedeckt. Verschleiß oder Transportschäden sind von dieser Garantie nicht abgedeckt.

**Was müssen Sie tun, um Serviceleistungen in Anspruch nehmen zu können?** Um von dieser Garantie **Was müssen Sie tun, um Serviceleistungen in Anspruch nehmen zu können?** Um von dieser Garantie abgedeckte Serviceleistungen in Anspruch nehmen zu können, müssen Sie den Aegis® Kundendienst unter der abgedeckte Serviceleistungen in Anspruch nehmen zu können, müssen Sie den Aegis® Kundendienst unter der Nummer 888.247.6000 (USA und Kanada) bzw. +1.608.274.9254 (international) anrufen, um eine Rücksendenummer Nummer 888.247.6000 (USA und Kanada) bzw. +1.608.274.9254 (international) anrufen, um eine Rücksendenummer zu erhalten. Senden Sie das vollständige Produkt mit einer Kopie des Originalkaufbelegs und der Rücksendenummer, frachtfrei versichert, an Aegis®. Aegis® frankiert im Falle von Garantieleistungen die Rücksendung. frachtfrei versichert, an Aegis®. Aegis® frankiert im Falle von Garantieleistungen die Rücksendung. Rücksendenummern sind ab Ausstellung 30 Tage gültig. Rücksendenummern sind ab Ausstellung 30 Tage gültig.

**Ihre Rechte gemäß dem Recht der Einzelstaaten:** Diese Garantie gewährt Ihnen spezifische gesetzliche Rechte, möglicherweise stehen Ihnen je nach Staat weitere Rechte zu. ALLE ANDEREN AUSDRÜCKLICHEN ODER möglicherweise stehen Ihnen je nach Staat weitere Rechte zu. ALLE ANDEREN AUSDRÜCKLICHEN ODER IMPLIZIERTEN GARANTIEN, EINSCHLIESSLICH IMPLIZIERTER GARANTIEN DER MARKTGÄNGIGKEIT ODER EIGNUNG FÜR EINEN BESTIMMTEN ZWECK, SIND AUSGESCHLOSSEN. AEGIS TOOLS INTERNATIONAL® HAFTET IN KEINEM FALL FÜR BEILÄUFIG ENTSTANDENE, BESONDERE ODER FOLGESCHÄDEN, EINSCHLIESSLICH GEWINNEINBUSSEN. EINSCHLIESSLICH GEWINNEINBUSSEN. **Ihre Rechte gemäß dem Recht der Einzelstaaten:** Diese Garantie gewährt Ihnen spezifische gesetzliche Rechte, IMPLIZIERTEN GARANTIEN, EINSCHLIESSLICH IMPLIZIERTER GARANTIEN DER MARKTGÄNGIGKEIT ODER EIGNUNG FÜR EINEN BESTIMMTEN ZWECK, SIND AUSGESCHLOSSEN. AEGIS TOOLS INTERNATIONAL® HAFTET IN KEINEM FALL FÜR BEILÄUFIG ENTSTANDENE, BESONDERE ODER FOLGESCHÄDEN,

**Diese Erklärung ersetzt alle zuvor veröffentlichten ausdrücklichen Garantien. Diese Erklärung ersetzt alle zuvor veröffentlichten ausdrücklichen Garantien.** 

QuickSilver Technology<sup>™</sup> ist ein Warenzeichen von AEGIS Tools International<sup>®</sup>, Inc. Das Gerät ist unter US-Patent 6.485.281 und US-Patent 6.663.371 patentrechtlich geschützt.

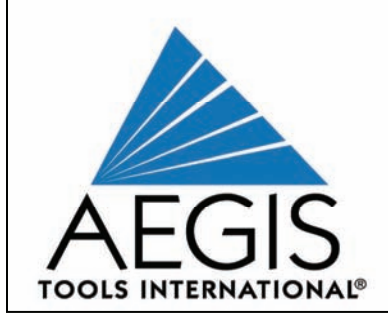

# **Willkommen bei AEGIS®**

Wir gratulieren Ihnen zum Kauf Ihrer AEGIS® Windschutzscheibenreparaturausstattung! Ihre AEGIS® Windschutzscheibenreparaturausstattung wurde von Autoglasexperten für die Anwendung durch Experten konzipiert und hergestellt.

Bitte lesen Sie diese Anleitung sorgfältig durch, bevor Sie die Windschutzscheibe eines Kunden zu reparieren versuchen.

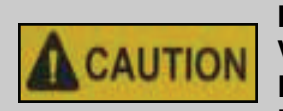

**BITTE MACHEN SIE SICH MIT DIESER ANLEITUNG VERTRAUT, BEVOR SIE MIT DER REPARATUR AN KUNDENFAHRZEUGEN BEGINNEN, UND HALTEN SIE SICH DABEI AN DIESE ANLEITUNG. LESEN SIE BITTE DIE** 

**GESAMTE ANLEITUNG DURCH, bevor Sie mit tatsächlichen Reparaturen für Kunden beginnen, und üben Sie. Wir empfehlen die Reparatur von mindestens 6 Brüchen, bevor Sie an der Windschutzscheibe eines Kunden arbeiten. Vergessen Sie nicht, dabei einen Augenschutz, Handschuhe und Schutzkleidung zu tragen, um dem Kontakt mit Klebstoff vorzubeugen.** 

**Haftungsausschluss: AEGIS Tools International®, Inc., seine Auftraggeber und Lieferanten haften nicht für Schäden, die aus dem unsachgemäßen Gebrauch dieses Geräts entstehen.** 

# **WINDSCHUTZSCHEIBENREPARATUR ALS BERUF**

Für eine erfolgreiche Windschutzscheibenreparatur benötigen Sie eine professionelle Ausrüstung, Erfahrung in der Anwendung Ihrer Ausrüstung sowie ein gutes Verständnis für die bewährten Verfahren der Branche. In den Vereinigten Staaten genießen Fachleute für Windschutzscheibenreparaturen den Vorteil einer freiwilligen Norm, die sachgemäße Verfahren und Methoden darstellt. Die als *Repair of Laminated Automotive Glass Standard* (ROLAGS) bekannte Norm wurde 2007 vom American National Standard Institute (ANSI) anerkannt.

Die ROLAGS-Norm wurde von der National Glass Association (NGA) und der National Windshield Repair Association (NWRA), zwei Handelsorganisationen aus der Fahrzeugglas– und Windschutzscheibenreparaturindustrie, entwickelt. Sie können die Norm unter [www.rolags.com](http://www.rolags.com/) einsehen und herunterladen.

Die Richtlinien und Anweisungen für die AEGIS® Windschutzscheibenreparaturausrüstung zielen auf Konformität und Übereinstimmung mit der ROLAGS-Norm ab. Unser Handbuch wird nach Bedarf aktualisiert und gedruckt, um sicherzustellen, dass es die ROLAGS-Norm zum Zeitpunkt des Kaufs reflektiert. Da die ROLAGS-Norm möglicherweise überarbeitet wurde, seitdem Sie Ihr Kit gekauft haben, besuchen Sie am besten die ROLAGS-Website oder [www.aegistools.com,](http://www.aegistools.com/) um die aktuellsten Informationen zu erhalten.

Die NWRA verwaltet außerdem ein Programm zur Zertifizierung von Reparaturtechnikern, die entsprechende Fähigkeiten demonstrieren und sich an die ROLAGS-Norm halten. Ihr Kit enthält Informationen zur NWRA-Zertifizierung.

# **EINFÜHRUNG IN DIE BENUTZUNG DER AEGIS® AUSRÜSTUNG**

Obwohl die Bedienung der AEGIS® Windschutzscheibenreparaturausrüstung nicht kompliziert ist, braucht es Übung, um zum Experten zu werden. Je mehr Sie üben, desto stärker werden Sie feststellen, dass jeder Bruch einzigartig ist und dass bestimmte Techniken bei bestimmten Brüchen zu besseren Ergebnissen führen als andere.

Für die besten Ergebnisse befolgen Sie die folgenden Schritte:

- Besorgen Sie eine ausrangierte Windschutzscheibe und erzeugen Sie mehrere Brüche mit einem AEGIS® Hakentool (*TLS2526).*
- Warten Sie 24 Stunden, damit sich die Brüche stabilisieren.
- Lesen Sie dieses Handbuch noch einmal durch.
- Reparieren Sie die Brüche gemäß den Anweisungen unter "Durchführung von Reparaturen" in diesem Handbuch, bevor Sie an der Windschutzscheibe eines Kunden arbeiten.

Im Falle von Problemen oder Fragen konsultieren Sie die "Anleitung zur Fehlerbehebung" in diesem Handbuch. Falls Sie dort keine Lösung finden, nehmen Sie Kontakt mit AEGIS® auf. Unser technischer Kundendienst steht Ihnen von Montag bis Freitag von 8:00 bis 16:00 Uhr CST zur Verfügung.

# **AEGIS® SCHULUNGSSEMINAR**

Die meisten AEGIS®-Benutzer bringen sich die Benutzung des Systems selbst bei, jedoch stehen bei Bedarf auch Schulungen zur Verfügung. AEGIS® bietet in seiner Zentrale in Madison, Wisconsin eine **kostenlose**, interaktive Windschutzscheibenreparaturschulung an. In einer eintägigen, umfassenden Sitzung erfahren Sie von unseren Experten, wie Sie Reparaturen durchführen und Ihre Ausrüstung pflegen und instand halten. Sie tragen lediglich Ihre Reise und die damit verbundenen Kosten. Gegen Bezahlung einer Gebühr kann ein AEGIS®- Ausbilder auch ein Seminar an Ihrem Standort durchführen. Für weitere Informationen zu AEGIS® Schulungsseminaren nehmen Sie bitte direkten Kontakt mit uns auf.

# **WISSENSCHAFT DER WINDSCHUTZSCHEIBENREPARATUREN**

Das Verfahren für die Reparatur von Windschutzscheiben umfasst das Absaugen eingeschlossener Luft, Feuchtigkeit und Ablagerungen aus einem Bruch mithilfe eines Vakuums sowie die anschließende Druckerzeugung zwecks Füllung des beschädigten Bereichs mit Klebstoff. Das Verfahren verhindert dauerhaft eine Ausbreitung des Schadens und sorgt für eine beträchtliche Verbesserung des Erscheinungsbildes des Bruchs.

#### **Über Verbundglas**

**Verbundglas** kommt für Windschutzscheiben und einige Seitenfenster (Seitenscheiben) zum Einsatz, da es im Falle eines Zerspringens zusammenhält. Verbundglas besteht aus einer Polyvinylbutyral-Zwischenschicht *(PVB)*, die zwei Glasschichten (Scheiben) miteinander verbindet. Die PVB-Schicht wird auch als Laminat bezeichnet.

Unter der folgenden Webadresse finden Sie ein 5-minütiges Video über die Herstellung von Windschutzscheiben: [http://www.youtube.com/watch?v=fg3moEI9V5g&feature=channel\\_page](http://www.youtube.com/watch?v=fg3moEI9V5g&feature=channel_page)

Nur Verbundglas kann repariert werden. Heckfenster (Heckscheiben) sowie die meisten Seitenscheiben bestehen aus vorgespanntem Glas. Vorgespanntes Glas zerbricht, wenn es kaputt geht, in viele kleine Teile und kann nicht wiederhergestellt werden.

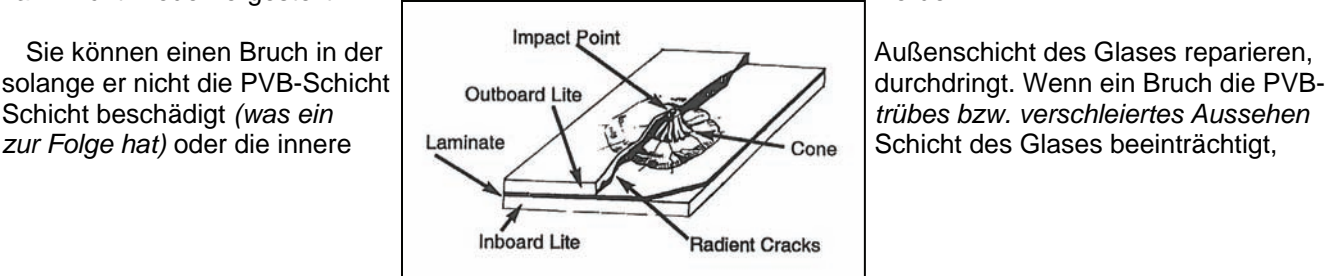

# **ARTEN VON WINDSCHUTZSCHEIBENBRÜCHEN**

Jede Art von Bruch in einer Windschutzscheibe stellt einen **Schaden** dar. Schäden können durch den **Aufprall** eines Objekts oder durch **Spannung** auf einer Windschutzscheibe durch Verwindungen bzw. unsachgemäße Installation auftreten. Die Stelle, an der eine Windschutzscheibe von einem Objekt getroffen wird, wird als **Aufschlagpunkt** bezeichnet. Bei Spannungsschäden liegt für gewöhnlich kein identifizierbarer Aufschlagpunkt vor.

Es gibt vier übliche Kategorien von Brüchen. Obwohl keine zwei Brüche jemals genau identisch sind, lassen sich die meisten Brüche in eine dieser vier Kategorien einordnen.

#### **KUHAUGENBRUCH**

Ein Kuhaugenbruch ist durch einen kleinen Aufschlagpunkt und einen diesen umgebenden kreisförmigen Luftspalt gekennzeichnet.

Diese Art von Bruch lässt sich für gewöhnlich schnell und einfach reparieren. Ein sauber reparierter Kuhaugenbruch hinterlässt lediglich eine schwach sichtbare Vertiefung am Aufschlagpunkt, wo die Glasoberfläche beschädigt wurde oder fehlt.

#### **STERNBRUCH**

Ein Sternbruch ist durch Risse unterschiedlicher Längen und Breiten, welche von einem mittigen Aufschlagpunkt ausstrahlen, gekennzeichnet.

Diese Art von Bruch breitet sich aufgrund von Temperaturveränderungen oder durch auf das Glas einwirkende Spannung sehr leicht aus. Der Sternbruch ist schwieriger zu reparieren. Ein sauber reparierter Sternbruch hinterlässt gerippeförmige Konturen der Risse sowie eine schwach sichtbare Vertiefung am Aufschlagpunkt, wo die Glasoberfläche beschädigt wurde oder fehlt.

#### **RISS**

Ein Riss ist eine einzelne Trennlinie in der Außenschicht des Glases mit einer mikroskopischen Lücke. Ein Riss kann von einem Aufschlagpunkt ausgehen und durchdringt nicht immer die Außenschicht des Glases. Ein Riss ist schwieriger zu reparieren. Selbst ein sauber reparierter Riss bleibt in der Frontansicht sichtbar. Anleitungen zur Reparatur von Rissen werden im Abschnitt "Besondere Verfahren" dieses Handbuchs behandelt.

#### **KOMBINATIONSBRUCH**

Ein Kombinationsbruch enthält zwei oder mehr der oben beschriebenen Brucharten. Die häufigste Bruchart ist eine Kombination aus einem Kuhaugen– und einem Sternbruch. Kombina-tionsbrüche können sehr effektiv aufgefüllt werden, obwohl der reparierte Bruch deutlicher zu sehen bleibt als ein Kuhauge.

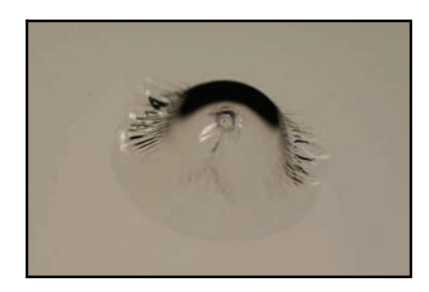

**Bull's Eye** 

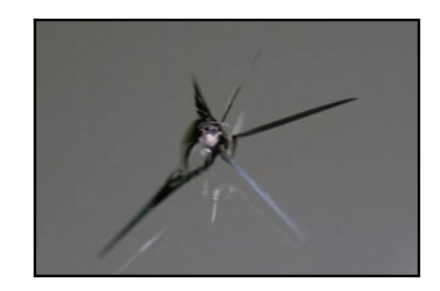

**Sternbruch** 

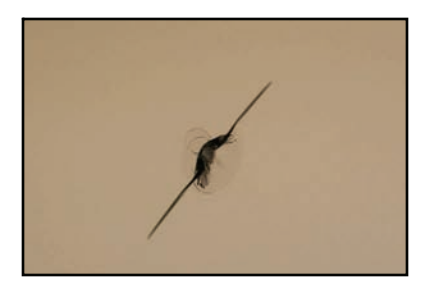

**Riss** 

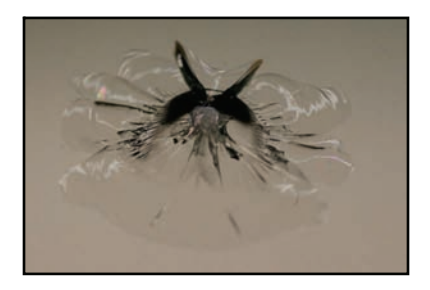

**Kombination** 

# **Einführung in das QuickSilver Technology™ System**

wenn sie diese für nicht sicher erachten.

# **ALLGEMEINE REPARATURRICHTLINIEN**

Mit Ihrer AEGIS®-Windschutzscheibenreparaturausrüstung können Sie die meisten, jedoch nicht alle, Windschutzscheibenbrüche reparieren. Es ist wichtig, dass Sie vor Beginn des Reparaturverfahrens jeden Bruch analysieren. Obwohl es in den meisten Ländern keine Gesetze zur Regulierung von Windschutzscheibenreparaturen gibt, sind in einigen Staaten und Ländern Fahrzeuginspektionen erforderlich. An diesen Standorten sind die Kontrolleure möglicherweise dazu befugt, eine Windschutzscheibe abzulehnen,

*: Es ist zu Ihrem Vorteil, über die Vorschriften bezüglich Fahrzeuginspektion und Schäden HINWEIS: Es ist zu Ihrem Vorteil, über die Vorschriften bezüglich Fahrzeuginspektion und Schäden an Windschutzscheiben in Ihrem Gebiet informiert zu sein. an Windschutzscheiben in Ihrem Gebiet informiert zu sein.* 

Größe, Zustand und Lage des Bruchs sollten bei der Beurteilung der Reparaturfähigkeit eines Bruchs allesamt berücksichtigt werden.

#### **LAGE**

Das **primäre Sichtfeld des Fahrers** ist ein etwa 30,5 cm breiter, von der Oberseite zur Unterseite des Wischerarms verlaufender Bereich mittig direkt vor dem Fahrer.

Gemäß ROLAGS sind Reparaturen im primären Sichtfeld des Fahrers in Abhängigkeit von der Größe des Bruchs zulässig. In der unten stehenden Tabelle sind die zutreffenden Größenbeschränkungen aufgeführt. Es darf mehr als eine Reparatur im primären Sichtfeld des Fahrers durchgeführt werden, solange diese über einen Mindestabstand von 10 Zentimetern verfügen.

Jedoch **empfiehlt AEGIS® die Reparatur von Schäden im primären Sichtfeld des Fahrers nicht**. AEGIS® hat in solchen Fällen seit jeher zu einem Austausch als beste Alternative geraten, da dies von den Kunden eher akzeptiert wird und mögliche Sichtbehinderungen zu verhindern hilft, insbesondere nachts.

#### **GRÖSSE**

Es existieren empfohlene Grenzwerte bezüglich Größe und Art der Schäden, die repariert werden sollten. Während die Reparatur größerer Schäden möglich ist, kann die strukturelle Integrität des reparierten Glases leiden. Außerdem bleiben bei größeren Reparaturen deutlichere Hinweise auf den Originalschaden zurück, so dass Ihre Kunden mit dem Ergebnis möglicherweise nicht zufrieden sind. Auch die Zeit, die die Durchführung von größeren Reparaturen in Anspruch nimmt, kann zum entscheidenden Faktor werden. ROLAGS-Größenbeschränkungen sind:

\*AEGIS® empfiehlt 3,8 cm Durchmesser, einschließlich aller Ausläufer.

\*AEGIS® empfiehlt keine Reparaturen im primären Sichtfeld des Fahrers.

\*\*\*AEGIS® empfiehlt 15,2 cm.

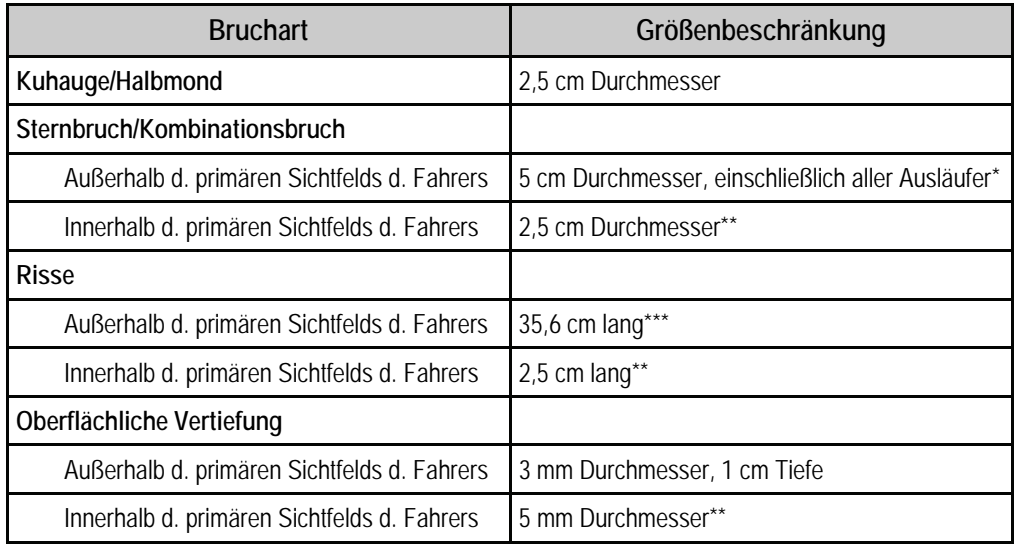

#### **ZUSTAND DES BRUCHS**

In den folgenden Situationen sollten KEINE Reparaturen durchgeführt werden:

- Der Schaden durchdringt sowohl die innere als auch die äußere Scheibe;
- Es bestehen 3 oder mehr lange, vom Aufschlagpunkt ausgehende Risse;
- Der Schaden befindet sich auf dem Schichtstoff oder hat den Schichtstoff verfärbt;
- Der Schaden befindet sich auf der Innenscheibe;
- Der Schaden weist Verunreinigungen auf, die nicht entfernt werden können;
- Der Schaden befindet sich in einem Bereich, in dem Zusatzfunktionen, wie z. B. Regensensoren, beeinträchtigt werden können;
- Die Vertiefung ist tiefer als 1 cm;
- Kantenriss berührt mehr als eine Kante der Windschutzscheibe, und
- Spannungsrisse

#### **KUNDENERWARTUNGEN**

Die richtige Lenkung der Kundenerwartungen vor einer Reparatur ist manchmal der wichtigste Schritt, um Kundenzufriedenheit zu garantieren. Visuelle Hilfsmittel erweisen sich als hilfreich, um dem Kunden zu veranschaulichen, wie das fertige Produkt aussehen wird.

#### **Überblick über reparaturfähige Brüche**

- Bruch befindet sich in der Außenscheibe
- Schichtstoff/PVB-Schicht ist intakt
- Bruch befindet sich außerhalb des primären Sichtfelds des Fahrers
- Bruch ist kleiner als 4 cm bzw. Riss von weniger als 15 cm
- Keine lokalen oder staatlichen Einschränkungen
- Kunde versteht Reparaturergebnisse

# **BESTANDTEILE IHRES AEGIS® QUICKSILVER TECHNOLOGY™ WINDSCHUTZSCHEIBENREPARA-TURSYSTEMS**

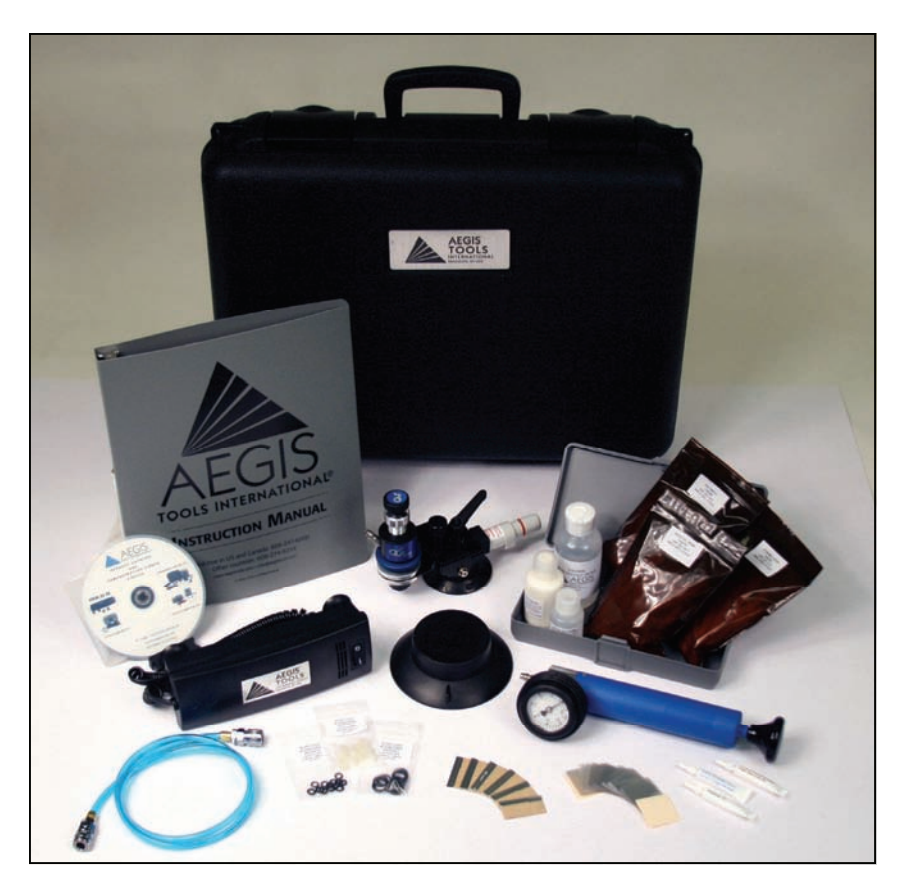

# **KIT 2000 Inhalt**

FIX4500 Reparaturvorrichtung FIX4000 QuickSilver Technology™ Kammer PMP4015 Geeichte Vakuumpumpe HOS2000 Schlaucheinheit MIR2000 Spiegel LMP3000 12-Volt-UV-Lampe mit Saugnäpfen LIQ2060 Single Shots, Extreme II - 25 PK LIQ2070 Single Shots, Crack Fill - 25 PK LIQ2080 Single Shots, Polymer II - 25 PK LIQ3000 Alkohol, 125 ml LIQ2000 Glyzerin, 30 ml LIQ2030 Poliermittel, 60 ml

FRM9412 Anleitung CAS2019 Transportkoffer

Zubehördose (SBX5001) Inhalt: HDW5412 Rasierklingen – 6 PK HDW3000 Mylar-Quadrate – 100 PK SBX2017 Dichtungen, 10 PK SBX2019 O-Ringe, klein, 12 PK SBX2021 O-Ringe, groß, 12 PK SBX2018 Einzelschuss-Einfüllstutzen (4)

#### **IHRE AEGIS® QUICKSILVER TECHNOLOGY™ AUSRÜSTUNG**

Ihr AEGIS® QUICKSILVER TECHNOLOGY™ Windschutzscheibenreparatursystem (*KIT2000*) enthält alles, was Sie für qualitativ hochwertige Reparaturen benötigen. Zur Befolgung der Anleitungen in diesem Handbuch ist es wichtig, dass Sie mit den Namen und Verwendungszwecken jeder in Ihrem Kit enthaltenen Komponente vertraut sind.

#### **REPARATURVORRICHTUNG (FIX4500)**

Die Reparaturvorrichtung ist das Herzstück Ihres AEGIS® Systems. Sie wurde für das sichere und unkomplizierte Anhaften an jeder Windschutzscheibe konzipiert. Durch das Pumpen mit dem Plunger hält der Saugnapf die Reparaturvorrichtung fest gegen die Windschutzscheibe. Die Befestigung enthält den Kammeraufbau. Mit dem Einstellhebel können Sie die Kammer über dem Bruch zentrieren. Die Verstellschraube verändert den Winkel der Kammer, so dass Sie an gekrümmten Bereichen der Windschutzscheibe arbeiten können.

#### **QUICKSILVER TECHNOLOGY™ KAMMER (FIX4000)**

Die QUICKSILVER Technology™ Kammer besteht aus der Außenkammer, der Einspritzkammer und dem Kolben. An der Seite der Außenkammer befindet sich der Quick-Connect-Steckanschluss, an den der Schlauch angeschlossen wird. An der Unterseite der Außenkammer befindet sich die wieder verwendbare Dichtung, die für die luftdichte Abdichtung um den Bruch herum sorgt.

Die Einspritzkammer, die in die Außenkammer geschraubt ist, wird zum Speicher für den Harz. Der Kolben und die Einspritzkammer werden während des gesamten Reparaturverfahrens gedreht, um einen trockenen Sog und hydraulischen Druck zu erzeugen und Harz in den Bruch einzuspritzen.

#### **SCHLAUCHEINHEIT (HOS2000)**

Quick-Connect-Fassungen an jedem Ende verbinden den Schlauch mit der Kammer und der geeichten Vakuumpumpe.

#### **GEEICHTE VAKUUMPUMPE**

Ziehen Sie in einer Pumpbewegung am Griff, um das Vakuum zu ziehen. Die Pumpe wird an der Schlaucheinheit befestigt. Die abgelesenen Werte unterscheiden sich aufgrund von Höhenlage und Atmosphärendruck geringfügig.

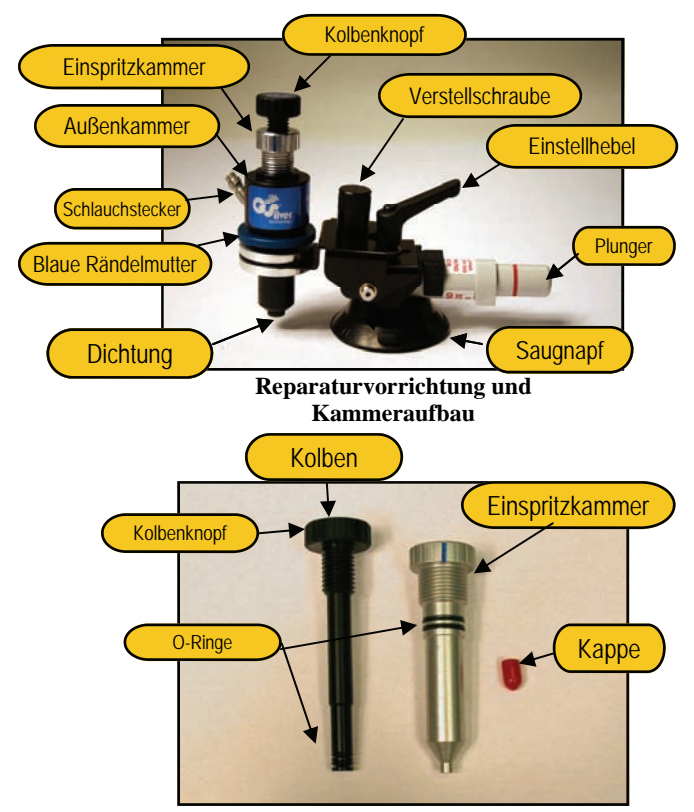

**QuickSilver Technology ™ Einspritzkammer und Kolben**

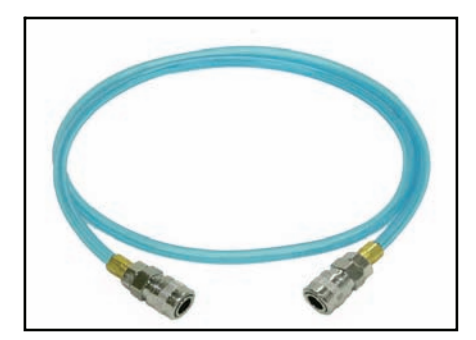

**Schlaucheinheit** 

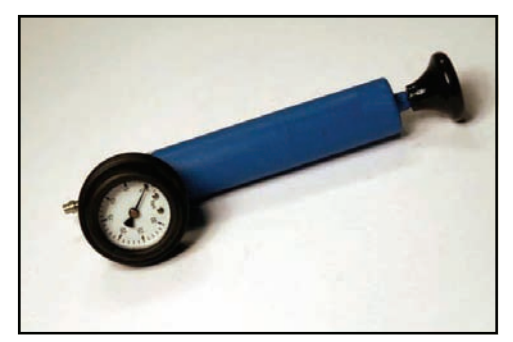

**Geeichte Pumpe** 

# **Ihre AEGIS® QuickSilver Technology™ Ausrüstung**

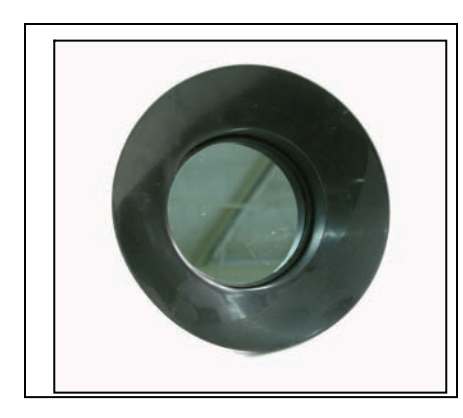

**Kontrollspiegel** 

#### **KONTROLLSPIEGEL (MIR2000)**

Mit dem Kontrollspiegel können Sie das Reparaturverfahren überwachen, ohne aus dem Auto ein– und aussteigen zu müssen. Sie können von Ihrem Arbeitsbereich vorne an der Windschutzscheibe direkt in die Rückseite des Bruchs sehen.

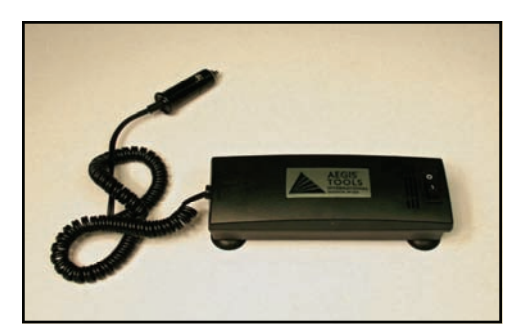

**12-Volt-UV-Lampe mit** 

# **12-VOLT-UV-LAMPE MIT SAUGNÄPFEN (LMP3000)**

Alle AEGIS**®** Harze härten mit UV-Licht aus. Die UV-Lampe lässt sich mit 4 Saugnäpfen leicht an der Windschutzscheibe anbringen, so dass Ihre Hände während der Aushärtung frei bleiben. Das gut 3 m lange Netzkabel wird für den rundum mobilen Betrieb in den Zigarettenanzünder im Inneren des Fahrzeugs gestöpselt. Die Aushärtezeit mit der LMP3000 beträgt für gewöhnlich 60-90 Sekunden. Falls Sie eine andere UV-Lampe verwenden, sind unterschiedliche Aushärtezeiten möglich. Verwendet AEGIS**®** UV-Birnen (LMP5000 oder LMP5002).

Saugnäpfen **auch der Stelle aus der Siensatz von UV-Lampen Augenschutz, eine übermäßige Bestrahlung kann bleibende Augenschäden zur Folge haben.** 

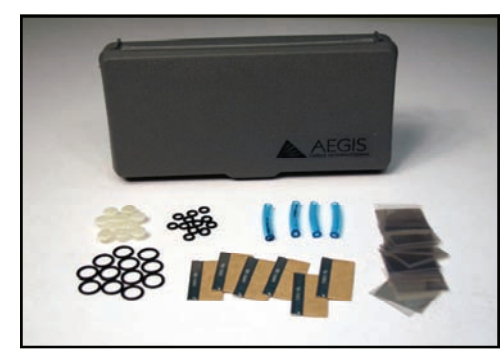

**Zubehördose mit Inhalt** 

#### **ZUBEHÖRDOSE (SBX5001)**

Ihr AEGIS**®** QuickSilver Technology™ Windschutzscheibenreparatursystem enthält eine mit Rasierklingen, Mylar-Quadraten, Dichtungen, großen und kleinen O-Ringen sowie Einzelschuss-Einfüllstutzen gefüllte Zubehördose. Sämtliches Zubehör kann individuell durch Direktbestellung bei AEGIS<sup>®</sup> nachgefüllt werden. Teilenummern finden Sie in der Teileliste auf Seite 36.

# **HARZE**

Ihr AEGIS**®** QuickSilver Technology Windschutzscheibenreparatursystem enthält drei unterschiedliche Harze. Sie alle finden sich exklusiv in AEGIS**®**- Reparatursystemen, erfordern Mylar-Quadrate für die Aushärtung und härten unter UV-Bestrahlung aus. Die Harze müssen bei Zimmertemperatur und lichtgeschützt (insbesondere fern von Sonnenlicht) aufbewahrt werden. Sämtliche Harze sind vergilbungsbeständig und härten optisch klar aus.

### *AEGIS***®** *POLYMER II* (LIQ2080)

**Polymer II** ist dicker und am besten für Kuhaugen- und Halbmondbrüche ohne ausstrahlende Risse geeignet.

# *AEGIS***®** *CRACK FILL* (LIQ2070)

**Crack Fill** ist dünner und für alle Arten von Brüchen gut geeignet. Es funktioniert besonders gut bei Brüchen mit kleinen, dichten Rissen.

## *AEGIS***®** *EXTREME II* (LIQ2060)

**EXTREME II** ist das dünnste der Harze und verfügt über ausgezeichnete Flusseigenschaften, dank derer Sie auch die widerspenstigsten Brüche füllen können.

**VERMEIDEN Sie den Kontakt zwischen AEGIS®-Harzen und Fahrzeuglacken. AEGIS®-Harze beschädigen Fahrzeuglacke. Verwenden Sie daher stets ein Schutztuch im** 

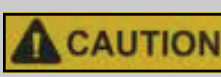

**Reparaturbereich. Die AEGIS®- Motorhaubenabdeckung (***HDW5532***) und die Kotflügelabdeckung (***HDW5523)*

**werden zu diesem Zweck separat verkauft.** 

**Lesen Sie zu Ihrer eigenen Sicherheit alle in Ihrem Kit enthaltenen Etiketten und SDB durch. Verwenden Sie AEGIS®-Harze nur in gut belüfteten Bereichen und vermeiden Sie den Kontakt mit Augen und Haut. Falls AEGIS®-Harz in Ihre Augen gelangt, spülen Sie diese 15 Minuten lang mit sauberem Wasser aus und konsultieren Sie umgehend einen Arzt. Im Falle des Verschluckens von AEGIS®-Harz trinken Sie zwei Gläser Wasser und konsultieren Sie umgehend einen Arzt. Falls AEGIS®-Harz auf Ihre Haut gelangt, spülen Sie diese gründlich mit Seife und Wasser ab.** 

TOOLS INTERNATIONAL

**Polymer II Single Shot** 

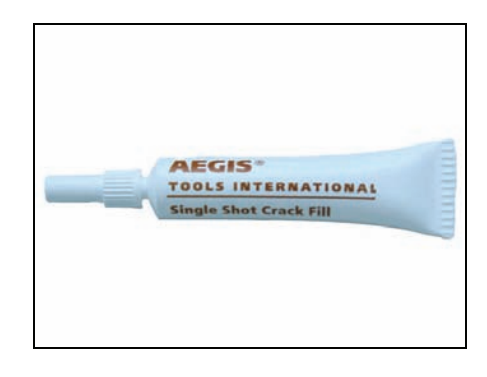

**Crack Fill Single Shot** 

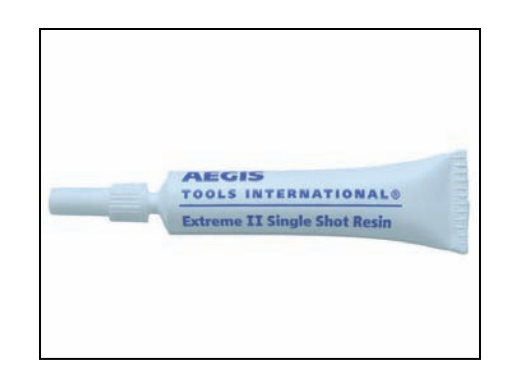

**Extreme II Single Shot** 

# **Ihre AEGIS® QuickSilver Technology™ Ausrüstung**

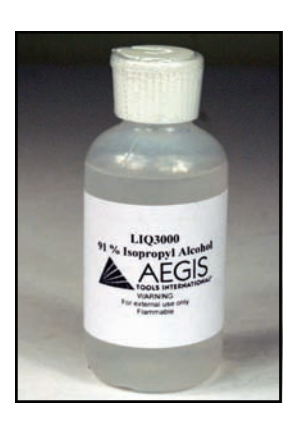

**Alkohol** 

#### **ALKOHOL**

**Alkohol** wird dazu verwendet, die Reparatursystemteile von Harz zu befreien.

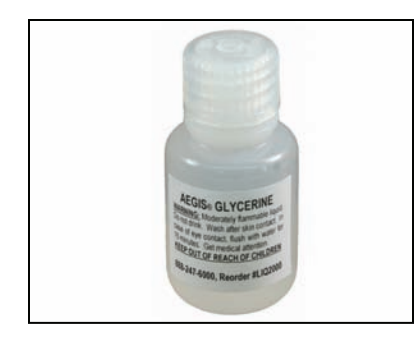

#### **Glyzerin**

#### **GLYZERIN**

**Glyzerin** wird dazu verwendet, die Gummi**saugnäpfe** in erstklassigem Zustand zu erhalten. Es macht die Gummi**saugnäpfe** der **Reparaturvorrichtung** und des **Kontrollspiegels** weich, behandelt diese und sorgt für die Aufrechterhaltung der Biegsamkeit sowie für eine Verlängerung der Lebensdauer.

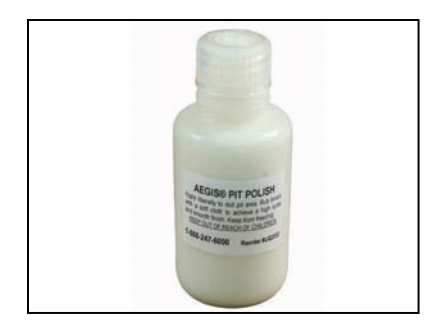

#### **Poliermittel**

#### **POLIERMITTEL**

Das **Poliermittel** kann mit **Pit-Filler-, Polymer-II-, Crack-Fill-** und **Extreme-II-Harzen** verwendet werden und sorgt für ein klareres Finish.

# **Ihre AEGIS® QuickSilver Technology™ Ausrüstung**

# **FUNKTIONSWEISE DES QUICKSILVER TECHNOLOGY™ AEGIS**® **WINDSCHUTZSCHEIBENREPARATURSYSTEMS**

Die nachfolgenden Querschnittsdiagramme veranschaulichen, wie das QuickSilver Technology™ Reparaturverfahren funktioniert.

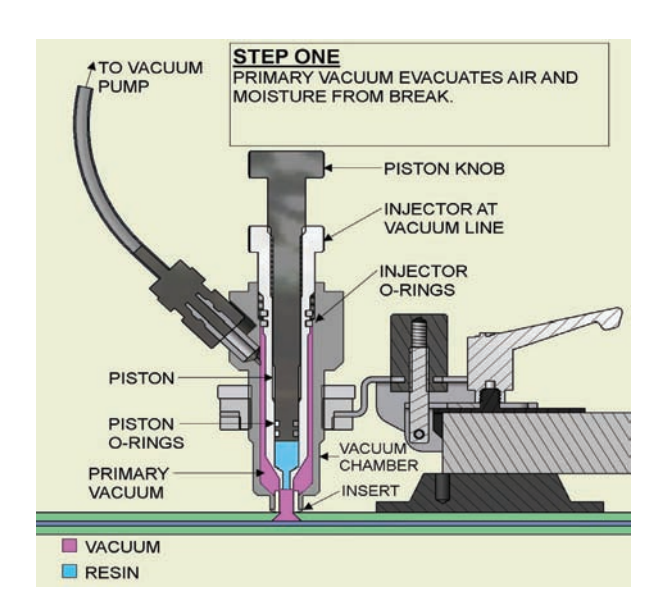

**Schritt eins: Primärvakuum Schritt zwei: Primärdruck aus der Einzeln zur Schritt zwei: Primärdruck aus der Einzeln zur Einzeln zur Einzeln zur Einzeln zur Einzeln zur Einzeln zur Einzeln zur Einzeln zur Einzeln zur Einzel** 

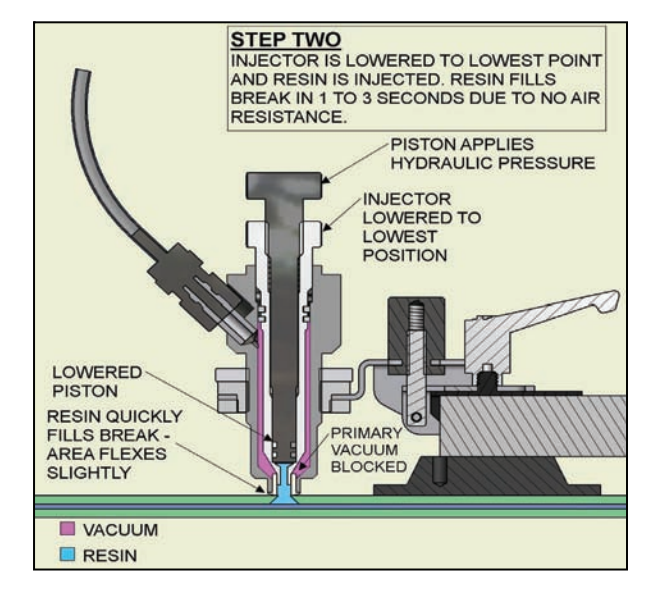

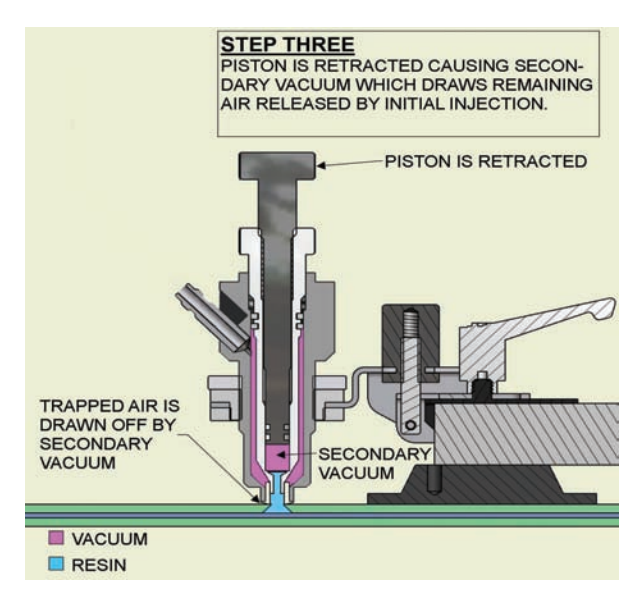

**Schritt drei: Sekundärer Vakuumzyklus** 

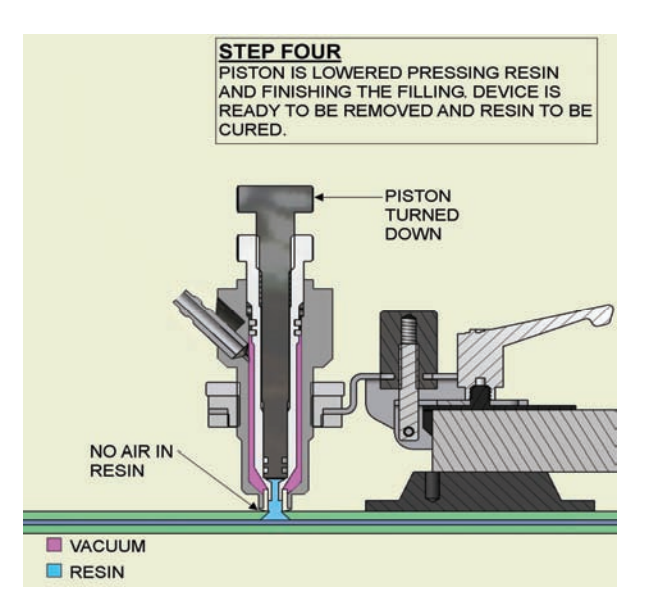

 **Schritt vier: Abschließender Druckzyklus**

QuickSilver Technology™ ist ein Warenzeichen von AEGIS Tools International®, Inc. Das Gerät ist unter US-Patent 6.485.281 und US-Patent 6.663.371 patentrechtlich geschützt.

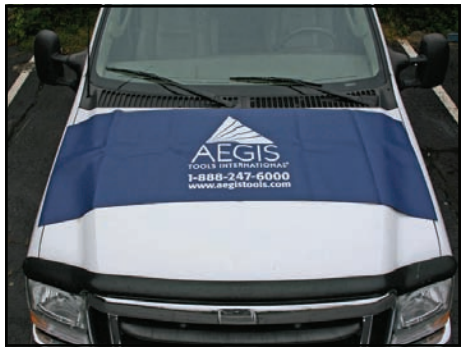

**AEGIS**® **Motorhaubenabdeckung** 

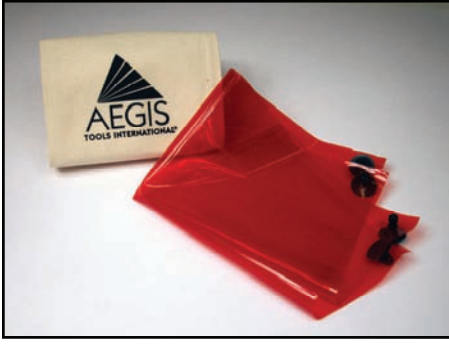

**AEGIS**® **Sonnenschutz** 

**Feuchtigkeitsverdampfer** 

#### **REPARATURVERFAHREN**

# WICHTIG

**Lesen Sie vor der Durchführung von Reparaturen für Kunden das gesamte Handbuch sorgfältig durch und üben Sie Reparaturen an einer ausrangierten Windschutzscheibe, um sich mit dem Verfahren vertraut** 

#### **UMWELTFAKTOREN**

Es existieren eine Reihe von Umweltfaktoren, die das Reparaturergebnis beeinflussen. Die wichtigsten Faktoren sind das Vorhandensein von Feuchtigkeit im Bruch, die Temperatur des Glases, Schmutz im Bruch bzw. direkte Sonneneinstrahlung. Verwenden Sie zum Schutz gegen übermäßige direkte Sonneneinstrahlung den optionalen AEGIS® Sonnenschutz – UV-Blocker *(KIT1044).* Legen Sie ein Schutztuch über den Haubenbereich unterhalb des Bruchs oder verwenden Sie die AEGIS® Motorhaubenabdeckung (*HDW5532)* oder Kotflügelabdeckung *(HDW5523).* 

#### **Feuchtigkeit**

Feuchtigkeit in einem Bruch zeigt sich häufig als trüber Bereich im unteren Bereich des Bruchs. Trocknen Sie bei Vorhandensein von Feuchtigkeit den Bruch mit dem Feuchtigkeitsverdampfer (*TLS5000*), bevor Sie fortfahren.

#### **Temperatur**

Die ideale Glastemperatur für Reparaturen liegt zwischen 5°C und 30°C.

**KÜHLUNG DES GLASES:**

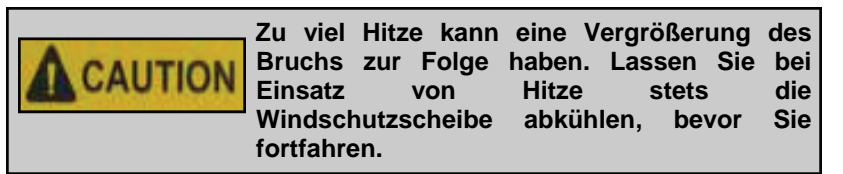

 Parken Sie das Auto im Schatten und öffnen Sie die Fenster. Lassen Sie die Klimaanlage oder die Enteisungsanlage auf kühl laufen.

#### **ERWÄRMUNG DES GLASES:**

Parken Sie das Auto in einem beheizten Gebäude.

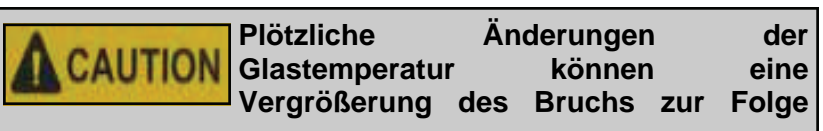

Lassen Sie die Heizung oder die Enteisungsanlage auf warm laufen.

#### **Schmutz**

Schmutz oder loses Glas im Vertiefungsbereich müssen entfernt werden. Schnippen Sie diese **vorsichtig** mit der Spitze einer Rasierklinge oder mit der optionalen AEGIS® Karbidsonde *(HDW5040)* heraus*.*

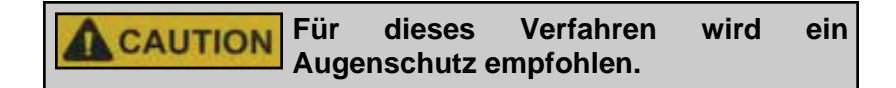

### **Direkte Sonneneinstrahlung**

Direkte Sonneneinstrahlung und sogar ein bewölkter Himmel können ausreichend UV-Licht produzieren, um das Harz vorzeitig auszuhärten. Führen Sie Reparaturen stets im Schatten durch oder decken Sie den Arbeitsbereich mit einem Werkstattlappen oder einem

AEGIS® Sonnenschutz UV-Blocker (*KIT1044*) ab.

### **VORBEREITUNG DER WINDSCHUTZSCHEIBE**

Reinigen Sie das Glas um den Bruch herum mit einem Glasreiniger **auf Alkoholbasis**. Sprühen Sie den Glasreiniger auf ein Tuch, um eine Verunreinigung des Bruchs zu verhindern. Sprühen Sie den Glasreiniger **NICHT** direkt auf die Scheibe.

Legen Sie ein Schutztuch über die Motorhaube unterhalb des Bruchbereichs oder verwenden Sie eine AEGIS® Motorhaubenabdeckung (*HDW5532)* oder Kotflügelabdeckung *(HDW5523)* .

Benutzen Sie ein angefeuchtetes Tuch, um den Saugnapf auf dem Kontrollspiegel zu befeuchten. Drücken Sie den Spiegel vorsichtig auf das Innere des Fensters mittig hinter dem Bruch.

Inspizieren Sie den Bruch hinsichtlich Schmutz bzw. Glasablagerungen. Reinigen Sie im Bedarfsfall den Aufschlagpunkt mit der Ecke einer Rasierklinge oder einer AEGIS® Carbidsonde *(HDW5040)*.

### **WELCHES HARZ IST DAS RICHTIGE?**

Sobald Sie sich mit den unterschiedlichen Eigenschaften eines jeden Harzes vertraut gemacht haben, richtet sich diese Entscheidung nach Ihren persönlichen Vorlieben. Als allgemeine Richtlinie gilt:

### *AEGIS***®** *POLYMER II*

**Polymer II** ist dicker und am besten für Kuhaugen- und Halbmondbrüche ohne ausstrahlende Risse geeignet.

### *AEGIS***®** *CRACK FILL*

**Crack Fill** ist dünner und für alle Arten von Brüchen gut geeignet. Es funktioniert besonders gut bei Brüchen mit kleinen, dichten Rissen.

### *AEGIS***®** *EXTREME II*

**EXTREME II** ist das dünnste der Harze und verfügt über ausgezeichnete Flusseigenschaften, dank derer Sie auch die widerspenstigsten Brüche füllen können.

## **Merken Sie sich:**

- Jedes der 3 Harze kann für alle Arten von Brüchen verwendet werden.
- Halten Sie die Ausrüstung stets sauber, um das Vermischen von Harzen zu verhindern.
- HALTEN SIE DAS HARZ STETS VON SONNENEINSTRAHLUNG FERN!
- VERMISCHEN SIE NIEMALS HARZE FÜR EINE REPARATUR!

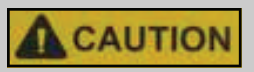

**AEGIS® Harz beschädigt lackierte Oberflächen. VERHINDERN Sie den Kontakt zwischen Harz und Fahrzeuglacken. Im Falle eines Verschüttens konsultieren Sie den Abschnitt zur Fehlerbehebung.** 

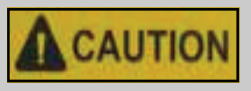

**Lesen Sie zu Ihrer eigenen Sicherheit sämtliche in Ihrem Kit enthaltenen Etiketten und SDB durch. Verwenden Sie AEGIS® Harze ausschließlich in einem gut belüfteten Bereich und vermeiden Sie den Kontakt mit Augen und Haut. Falls AEGIS® Harz in Ihre Augen gelangt, spülen Sie diese 15 Minuten lang mit sauberem Wasser aus und konsultieren Sie umgehend einen Arzt. Im Falle des Verschluckens von AEGIS® Harz trinken Sie zwei Gläser Wasser und konsultieren Sie umgehend einen Arzt. Falls AEGIS® Harz auf Ihre Haut gelangt, spülen Sie diese gründlich mit Seife und Wasser ab.** 

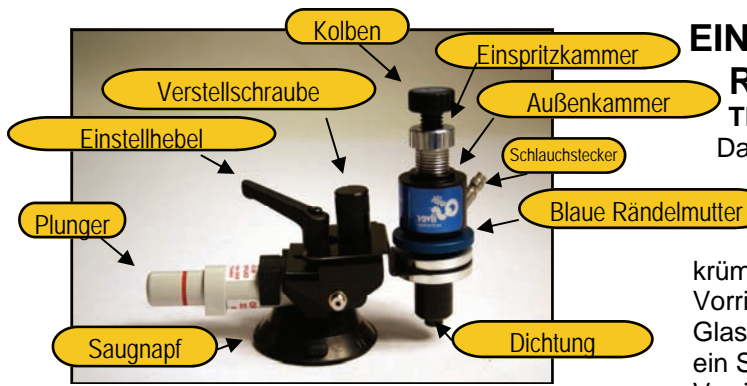

**Reparaturvorrichtung** 

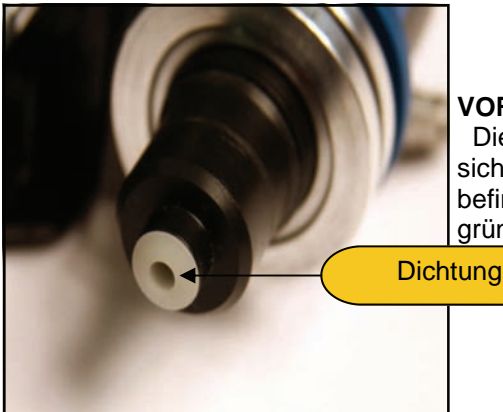

**EINRICHTUNG IHRER REPARATURVORRICHTUNG TEILE DER VORRICHTUNG**

Das einzigartige Design der QuickSilver Technology™ Reparaturvorrichtung ermöglicht Reparaturen an nahezu allen Windschutzscheibenwinkeln und – krümmungen. Der Saugnapf am Sockel der Vorrichtung haftet durch Pumpen des Plungers am Glas an. Die rote Linie des Plungers zeigt an, wenn ein Saugverlust auftritt. Die Öffnung im Vorrichtungsarm enthält die Außenkammer. Durch Entarretierung des Einstellhebels kann die Öffnung der Vorrichtung leicht und präzise über Brüchen positioniert werden und erreicht sogar Ecken sowie die Nähe von Windschutzscheibenrändern. Kleine Winkelanpassungen werden mithilfe der Verstellschraube getätigt.

# **VORBEREITUNG DER DICHTUNG**

Die Dichtung muss sauber und trocken sein. Stellen Sie sicher, dass sich keine Verunreinigungen oder Harzablagerungen auf der Dichtung befinden. Sind diese gegeben, reinigen und trocknen Sie die Dichtung gründlich, bevor Sie sie verwenden, oder tauschen Sie sie aus.

> **HINWEIS:** Für die ordnungsgemäße Funktion muss die Dichtung trocken sein. Dichtungen halten normalerweise 50-60 Reparaturen lang.

#### **Für die einwandfreie Abdichtung muss die Dichtung sauber und trocken sein!**

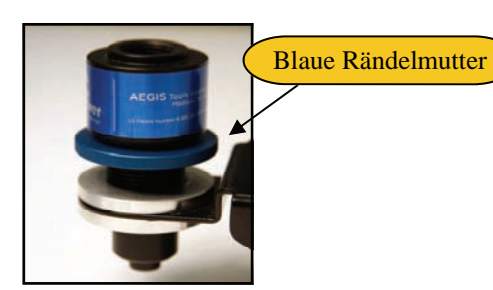

#### **EINRICHTUNG DER VORRICHTUNG**

#### **1. Einsetzen der Außenkammer**

- a. Drehen Sie die blaue Rändelmutter in ihre höchste Position an der Außenkammer.
- b. Setzen Sie die Außenkammer in den Arm ein und stellen Sie dabei sicher, dass sich der Schlauchstecker in der 12-Uhr-Position befindet.
- c. Drehen Sie die Außenkammer 5 vollständige Umdrehungen in Uhrzeigerrichtung. Der Schlauchstecker sollte sich bei Abschluss der Umdrehungen in der 12-Uhr-Position befinden.

#### **Blaue Rändelmutter in höchster Position**

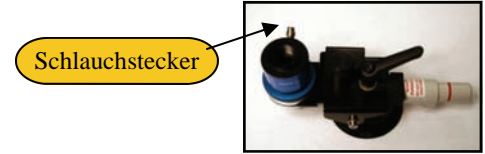

**Schlauchstecker in 12-Uhr-Position** 

#### **2. Befestigung der Vorrichtung**

- a. Setzen Sie die Reparaturvorrichtung auf die Windschutzscheibe auf und zentrieren Sie den Bruch, indem Sie durch die Außenkammer blicken. Stellen Sie sicher, dass der Aufschlagpunkt in der Öffnung im Boden der Außenkammer sichtbar ist.
- b. Drücken Sie die Vorrichtung auf und pumpen Sie anschließend mit dem Plunger, bis die rote Linie nicht mehr zu sehen ist.

# **3. Kippen des Vorrichtungsarms**

a. Stellen Sie mithilfe der Verstellschraube den Vorrichtungsarm so ein, dass die Außenkammer leicht nach innen in Richtung des Saugnapfes der Reparaturvorrichtung geneigt ist.

## **4. Abschließende Einstellung**

- a. Lösen Sie falls erforderlich den Einstellhebel, um den Aufschlagpunkt erneut in der Öffnung der Außenkammer zu zentrieren.
- b. Ziehen Sie den Einstellhebel wieder fest, sobald der Bruch zentriert ist.
- c. Vergewissern Sie sich bevor Sie fortfahren noch einmal, dass der Aufschlagpunkt immer noch mittig liegt.

# **5. Platzierung der Außenkammer**

- a. Drehen Sie die Außenkammer in Uhrzeigerrichtung, bis Sie spüren, dass die Dichtung das Glas berührt.
- b. Fügen Sie dann **EINE VOLLSTÄNDIGE UMDREHUNG**  hinzu –
	- NICHT ZU FEST ANZIEHEN !
- c. Ziehen Sie die blaue Rändelmutter durch Drehen in Uhrzeigerrichtung fest.

**HINWEIS:** Die Dichtung darf den Aufschlagpunkt nicht verdecken. Falls sie dies doch tut, ziehen Sie die Außenkammer heraus, repositionieren Sie den Vorrichtungsarm mit dem Einstellhebel, um den Aufschlagpunkt wieder mittig zum Loch im Boden der Außenkammer auszurichten.

Eine einwandfreie Dichtung ist entscheidend. Falls die Dichtung zu locker sitzt, werden Sie während des Druckzyklus Probleme bekommen, weil die Dichtung nicht schließt. Sitzt sie hingegen zu fest, kann dies zu einer Vergrößerung des Bruchs führen, oder sie kann die Risse zudrücken und so deren ordnungsgemäße Füllung verhindern. Vergewissern Sie sich, dass die rote Linie am Plunger nicht wieder zum Vorschein gekommen ist. Nehmen Sie alle notwendigen Anpassungen vor, bevor Sie fortfahren.

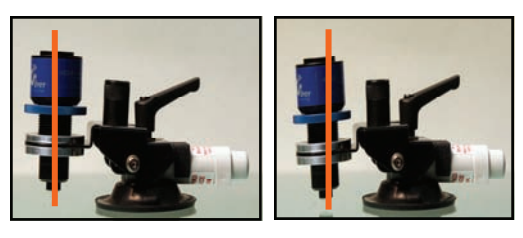

**Vor und nach dem Kippen der Vorrichtung** 

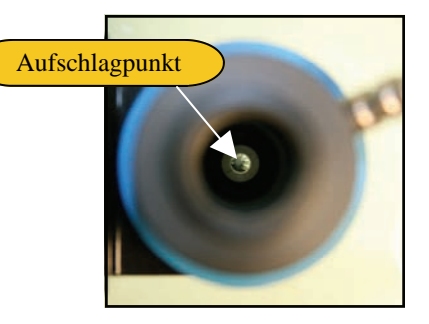

**Aufschlagpunkt mittig im Boden der Außenkammer** 

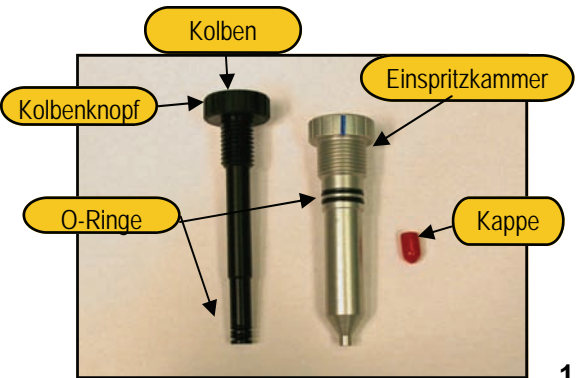

#### **QuickSilver Technology ™ Kammer**

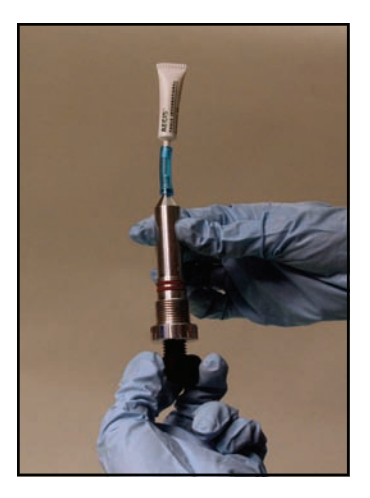

**Ziehen von Harz in Stutzen und Einspritzkammer.** 

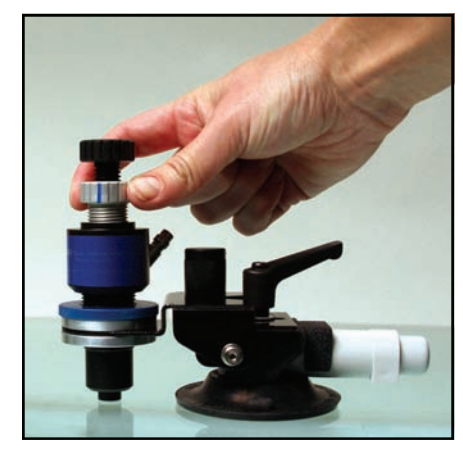

**Drehen der Einspritzkammer** 

### **VORBEREITUNG DER EINSPRITZKAMMER**

Die Einspritzkammer bietet Platz für ein AEGIS<sup>®</sup> Single Shot, wobei jedoch nur wenige Tropfen tatsächlich zur Füllung des Bruchs zum Einsatz kommen. Wenn Sie mehrere Reparaturen an einem Tag durchführen, kann das übrig gebliebene Harz abgedeckt und in der Einspritzkammer aufbewahrt werden. Damit das Reparaturgerät effektiv funktioniert, **muss die gefüllte Einspritzkammer frei von Luft sein.** 

### **1. Vorbereitung der Einspritzkammer**

- a. Setzen Sie den Kolben in die Einspritzkammer ein und schrauben Sie ihn hinunter, bis es nicht mehr weitergeht **rund 6 vollständige Umdrehungen**.
- b. Verwenden Sie die blaue Markierung auf der Einspritzkammer als Referenzmarke.
- c. Setzen Sie bei auf den Kopf gestellter Einspritzkammer den Einfüllstutzen auf das Ende der Einspritzkammer auf.
- d. Die Harze müssen vor dem Gebrauch vorsichtig vermischt werden, indem der Single Shot mehrere Male auf den Kopf gedreht wird. **NICHT SCHÜTTELN.**
- e. Öffnen Sie AEGIS® Single Shot.
- f. Setzen Sie das offene Ende des Single Shot ein Stück weit ins Innere des Stutzen hinein.

#### **2. Prüfung des Harzes**

Das Harz sollte eine klare Flüssigkeit darstellen. Falls es trübe ist oder Partikel enthält, **NICHT VERWENDEN!** Es ist entweder zu alt oder wurde bei früheren Reparaturen verunreinigt.

- a. Drehen Sie den Kolben langsam in Uhrzeigerrichtung, um Harz in die Einspritzkammer zu ziehen.
- b. Sobald sich das gesamte Harz in der Einspritzkammer befindet, drehen Sie den Kolben vorsichtig entgegen der Uhrzeigerrichtung, um überschüssige eingeschlossene Luft aus der Einspritzkammer zu drücken.
- c. Drehen Sie den Kolben in Uhrzeigerrichtung, um das luftfreie Harz zurück in die Einspritzkammer zu ziehen. Beenden Sie den Drehvorgang, wenn an der Öffnung der Einspritzkammer noch eine geringe Harzmenge zu sehen ist.
- d. Entfernen Sie den Einfüllstutzen.

#### **3. Schmierung der O-Ringe**

a. Schmieren Sie die O-Ringe an der Einspritzkammer mit einem behandschuhten Finger mit Alkohol ein.

#### **4. Einsetzen der Einspritzkammer**

- a. Setzen Sie die gefüllte Einspritzkammer in die Außenkammer ein.
- b. Bringen Sie die blaue Hinweislinie an der Einspritzkammer in eine Linie mit dem Schlauchstecker an der Außenkammer als Bezugspunkt.
- **5. Drehen Sie die Einspritzkammer 2 ½ Umdrehungen in Uhrzeigerrichtung**, geringfügig über den Punkt hinaus, an dem Sie das Einrasten der Dichtung spüren. Die Reparaturvorrichtung befindet sich nun in Position, um das primäre Trockenvakuum zu ziehen.

# **PRIMÄRER TROCKEN-VAKUUM-ZYKLUS**

Das Primärvakuum pumpt Luft und Feuchtigkeit aus dem Bruch heraus.

### **1. Befestigung des Schlauchs**

- a. Befestigen Sie die Quick-Connect-Fassung an der Schlaucheinheit am Schlauchstecker an der Außenkammer. Ziehen Sie dazu die Manschette der Quick-Connect-Fassung zurück und drücken Sie sie fest auf den Stecker. Lassen Sie die Manschette los, der Schlauch sollte nun einrasten.
- b. Befestigen Sie das andere Ende der Schlaucheinheit auf dieselbe Weise an der Vakuumpumpe.
- c. Ziehen Sie vorsichtig am Schlauch, um die Verbindungen zu prüfen.

#### **2. Auslösung des Primärvakuums**

- a. Pumpen Sie 2-6 Mal mit dem Vakuumzylinder. Hierdurch entsteht ein Vakuum, das eingeschlossene Luft und Feuchtigkeit aus dem Bruch herauszieht.
- b. Behalten Sie das Anzeigegerät im Auge. Die angezeigten Werte sollten bei ca. 23 - 25 in/Hg liegen. Aufgrund von Höhenlage und Atmosphärendruck schwanken die Werte geringfügig.

#### **3. Aufrechterhaltung des Vakuums**

a. Halten Sie das Vakuum mindestens **eine volle Minute lang** aufrecht.

▲**TIPP: Sie können kein Vakuum aufrechterhalten?** Drehen Sie die Rändelmutter ¼ Umdrehung in Uhrzeigerrichtung und lösen Sie erneut ein Vakuum aus. Falls das Problem dadurch nicht behoben wird, konsultieren Sie den Leitfaden zur Fehlerbehebung.

▲**TIPP:** Durch Anwendung von Hitze auf das Innere der Windschutzscheibe unter Verwendung eines Feuerzeugs oder AEGIS® Feuchtigkeitsverdampfers während des Vakuumzyklus werden Feuchtigkeit und eingeschlossene Luft effektiv aus dem Bruch entfernt.

# **A** CAUTION

**Zu viel Hitze kann eine Vergrößerung des Bruchs zur Folge haben. Lassen Sie bei Einsatz von Hitze stets die Windschutzscheibe abkühlen, bevor Sie fortfahren.** 

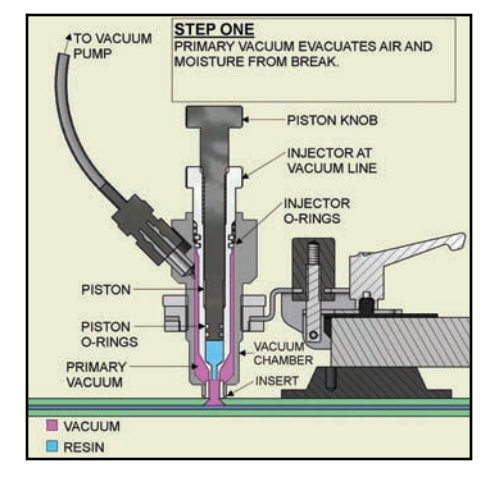

**Primärer Trocken-Vakuum-Zyklus** 

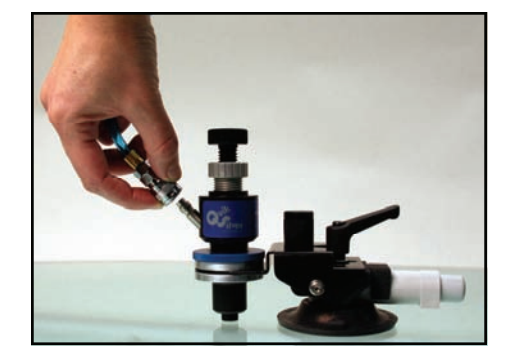

**Befestigung der Schlaucheinheit an der Reparaturvorrichtung** 

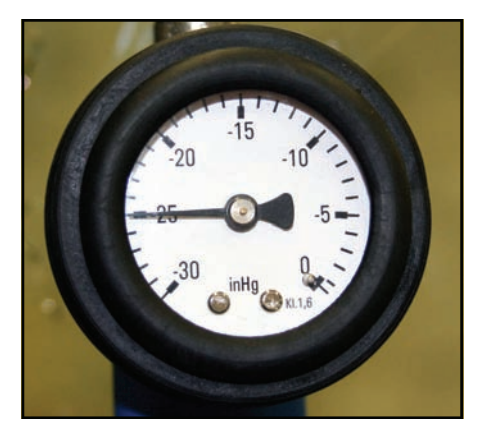

**Pumpenmanometer mit 25 in/Hg Vakuum** 

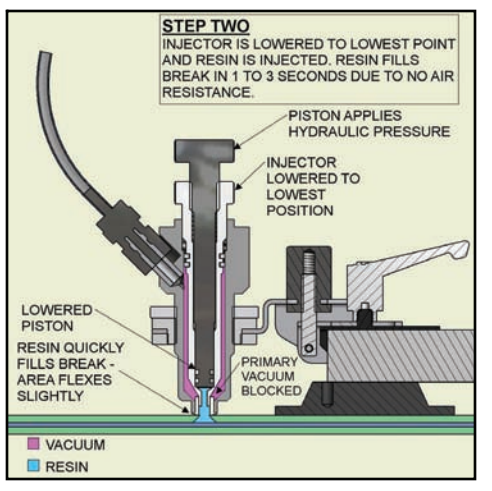

#### **Erster Druckzyklus**

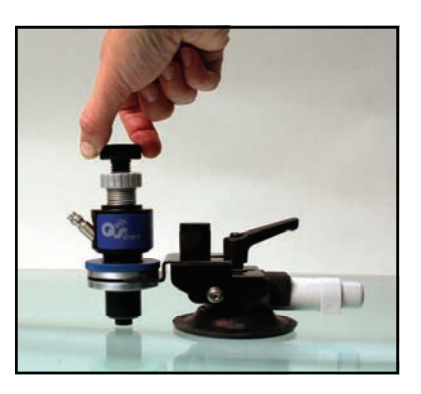

#### **Drehen des Kolbenknopfes**

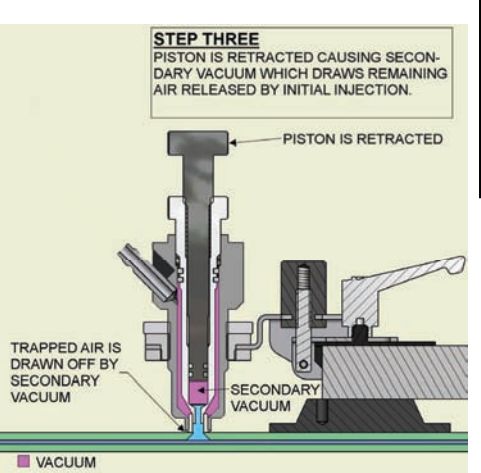

 $RESIN$ 

#### **Sekundärer Vakuumzyklus**

#### **ERSTER DRUCKZYKLUS**

Während dieses Zyklus ist die Einspritzkammer auf den niedrigsten Punkt gesenkt und blockiert das Primärvakuum. Hydraulischer Druck von der Kolbendrehung spritzt Harz in den Bruch ein. Für gewöhnlich wird der Bruch in 1-3 Sekunden aufgefüllt.

#### **1. Untere Einspritzkammer**

- a. Schrauben Sie die Einspritzkammer in Uhrzeigerrichtung (nach unten), bis es nicht mehr weitergeht, rund 3-4 vollständige Umdrehungen.
- b. Entfernen Sie die Schlaucheinheit aus der Reparaturvorrichtung, indem Sie an der Quick-Connect-Fassung ziehen.

#### **2. Einspritzung von Harz**

- a. Drehen Sie den Kolbenknopf in Uhrzeigerrichtung, bis Sie einen leichten Druck verspüren, und drehen Sie ihn anschließend zurück, indem Sie den Kolbenknopf entgegen der Uhrzeigerrichtung drehen.
- b. Drehen Sie den Kolbenknopf noch einmal in Uhrzeigerrichtung, und Sie werden sehen, dass sich der Bruch mit Harz zu füllen beginnt.
- c. Wiederholen Sie, falls erforderlich, die Drehungen des Kolbens in die und entgegen der Uhrzeigerrichtung, um den Bruch zu öffnen und mit Harz zu füllen.

**Haben Sie Acht! Zu viel Druck kann eine CAUTION Vergrößerung des Bruchs zur Folge haben oder dazu führen, dass sich das Glas vom Laminat löst und bleibender Schaden entsteht. Setzen Sie in jedem Fall umgehend den Druck aus und wenden Sie anschließend erneut Druck auf einem langsameren und niedrigeren Niveau an.**

d**.** Dieses Verfahren dauert bei einem typischen Bruch für gewöhnlich rund 1 Minute.

#### **SEKUNDÄRER VAKUUMZYKLUS**

Wenn der Kolben zurückgezogen wird, führt dies zur Auslösung des

▲**TIPP:** Falls Sie nach dem Drehen des Kolbenknopfes zum Einspritzen von Harz feststellen, dass der Bruch nicht mit Harz gefüllt ist, müssen die O-Ringe am Kolben möglicherweise ausgetauscht werden. O-Ringe halten für gewöhnlich rund 200 Reparaturen lang. (*SBX2019 & SBX2021*)

zweiten Vakuums, welches die verbliebene durch die Ersteinspritzung freigelassene Luft herauszieht.

#### **Zurückziehen des Kolbens**

- a. Wenn die äußeren Spitzen der Risse fast gefüllt sind, drehen Sie den Kolbenknopf 3—4 Umdrehungen entgegen der Uhrzeigerrichtung, um den zweiten Vakuumzyklus zu erzeugen.
	- b. Behalten Sie diese Position **eine Minute** lang bei.

▲**TIPP:** Durch Anwendung von Hitze auf das Innere der Windschutzscheibe unter Verwendung eines Feuerzeugs oder AEGIS<sup>®</sup> Feuchtigkeitsverdampfers während des Vakuumzyklus werden Feuchtigkeit und eingeschlossene Luft effektiv aus dem Bruch entfernt.

#### **ABSCHLIESSENDER DRUCKZYKLUS**

**HINWEIS: Wenn Sie einen Bruch inspizieren, erscheint Luft als schwarzer Punkt. Nicht gefüllte Bereiche werfen einen Schatten,**  wenn ein Licht auf den Bruch gerichtet wird. Siehe "Fortgeschrittene Verfahren" im Abschnitt "Besondere Verfahren" in diesem Handbuch **für detaillierte Informationen zum Füllen schwieriger Brüche.** 

Der abschließende Druckzyklus beendet das Füllen des Bruchs. **1. Einsatz des Kolbens**

- a. Drehen Sie den Kolben in Uhrzeigerrichtung, bis Sie einen leichten Druck verspüren, und die verbliebenen äußeren Spitzen der Risse sollten sich füllen.
- b. Belassen Sie ihn mindestens **ein bis zwei Minuten** in Posi tion.

**▲TIPP: DRUCKAUSHÄRTUNG** Falls Risse über den Durchmesser der Dichtung hinausgehen, härten Sie diese WÄHREND DES ABSCHLIESSENDEN DRUCKZYKLUS **1 Minute lang** mit UV-Licht aus, WÄHREND SICH DIE REPARATURVORRICHTUNG IN POSITION BEFINDET.

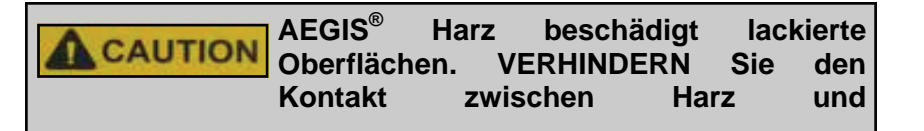

**Tragen Sie bei Verwendung von UV-CAUTION Lampen einen Augenschutz, übermäßige Bestrahlung kann bleibende Augenschäden zur Folge haben**.

#### **AUSHÄRTUNG DES HARZES**

#### **1. Entfernung der Vorrichtung**

a. Heben Sie die Streifen am Saugnapf an, um die Reparaturvorrichtung zu lösen.

#### **2. Platzierung des Mylar-Quadrats**

- a. Setzen Sie zügig ein Mylar-Quadrat über den Bruch, um das zusätzliche Harz darunter einzufangen.
- **3. Einsatz der Lampe** 
	- a. Befestigen Sie die Lampe mit der Glühbirne direkt über dem Reparaturbereich.
	- b. Schalten Sie die Lampe ein.
	- c. Belassen Sie die Lampe mindestens **1 ½ Minuten** in Position.

#### **4. Prüfen auf vollständige Aushärtung**

a. Wenn das Harz vollständig ausgehärtet ist, fühlt es sich hart an. Ein fettiger Oberflächenfilm kann sich auf der Oberseite des Mylar-Quadrats befinden.

**HINWEIS:** Die Aushärtezeit variiert in Abhängigkeit von der Qualität der UV-Lampe und Glühbirne. Für gewöhnlich härtet eine qualitativ hochwertige UV-Lampe das Harz in 1 bis 1 ½ Minuten aus.

**HINWEIS: Falls die Aushärtezeit zwei Minuten übersteigt, konsultieren Sie den "Leitfaden zur Fehlerbehebung".**

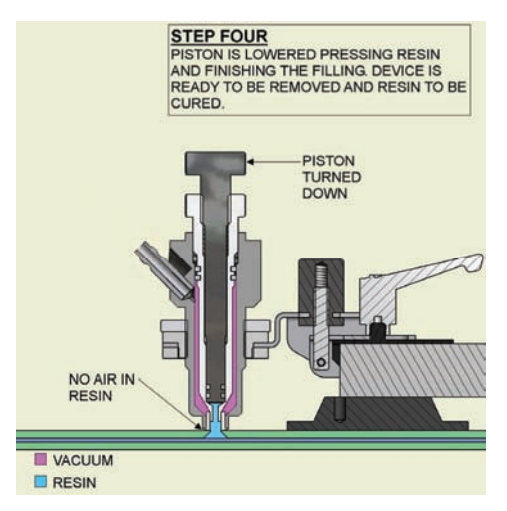

**Abschließender Druckzyklus** 

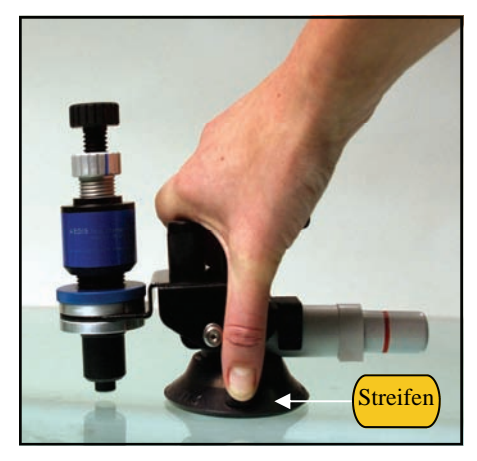

**Streifen anheben, um Reparaturvorrichtung zu lösen** 

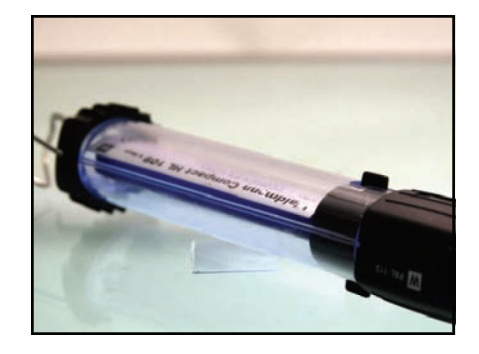

**Aushärtung des Harzes (110-V-UV-Lampe** *(LMP3500)* **abgebildet)** 

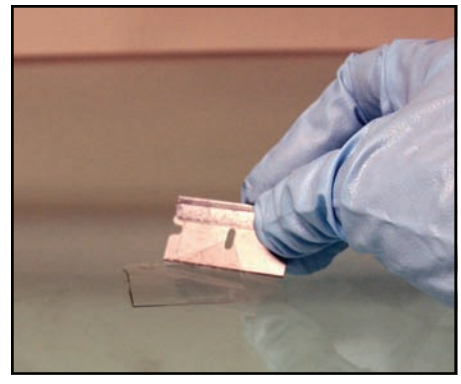

**Anheben des Mylar mit Rasierklinge**

# **BEENDIGUNG DES REPARATURVERFAHRENS**

#### **1. Entfernen des Mylar-Quadrats**

a. Platzieren Sie die Kante einer Rasierklinge zwischen die Scheibe und das Mylar und heben Sie die Klinge an, um das Mylar zu entfernen.

#### **2. Abkratzen überschüssigen Harzes**

- a. Schneiden Sie überschüssiges Harz um den Aufschlagbereich herum ab. Platzieren Sie die Rasierklinge in einem 45– bis 90-Grad-Winkel zur Scheibe und streichen Sie mit der Klingenkante mehrmals über den Aufschlagpunkt, um überschüssiges Harz zu entfernen.
- **3. Entfernen Sie den Spiegel.**

#### **4. Reinigung der Windschutzscheibe**

a. Reinigen Sie die Windschutzscheibe sowohl von innen als auch von außen mit einem Glasreiniger auf

**HINWEIS:** Falls der Bereich der Vertiefung groß ist oder trübe aussieht, lesen Sie unter "Füllen von Vertiefungen" im Abschnitt "Besondere Verfahren" nach.

Alkoholbasis.

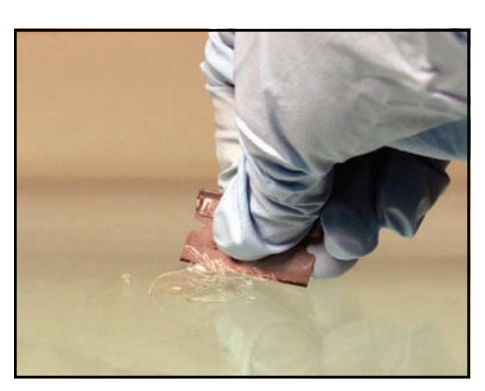

**Entfernung überschüssigen Harzes** 

# **BESONDERE VERFAHREN**

Die folgenden "Besonderen Verfahren" sollen Sie bei schwierigen Reparaturen unterstützen, Reparaturen beschleunigen und zu besseren Ergebnissen führen.

# **BOHRTECHNIKEN**

Bei den meisten Brüchen können Sie schnellere Ergebnisse erzielen, indem Sie mit dem Bohrer einen Kanal erzeugen, durch den das Harz in den Bruch hineinfließt. Einige Monteure bohren bei jedem Bruch, unabhängig davon, ob dies erforderlich ist oder nicht. Für die meisten Kuhaugenbrüche ist keine Bohrung erforderlich. Auch viele Kombinationsbrüche kommen ohne Bohrung aus, da sie für gewöhnlich über eine große Fläche zersplitterten Glases am Aufschlagpunkt verfügen, wodurch das Harz leicht in den Bruch vordringen kann.

Einige Brüche erfordern eine Bohrung, damit sie repariert werden können. Für die folgenden Brucharten gilt, dass Bohrungen zu besseren Reparaturergebnissen führen:

Sternbrüche = Bohren Sie ein kleines Pilotloch in die Vertiefung und bohren Sie anschließend schräg in Richtung der Hauptausläufer.

Sternbrüche mit losgelösten Ausläufern = Bohren Sie ein kleines Pilotloch in die Vertiefung und bohren Sie anschließend schräg in Richtung der losgelösten Ausläufer.

Halbes Kuhauge = Bohren Sie ausschließlich in den Luftraum. Verwenden Sie das Bohrloch zum Einspritzen von Harz.

Aushärtungsreparatur mit eingeschlossener Luft = Bohren Sie direkt in den Luftraum.

Kombination mit langem Radialriss = Bohren Sie am Ende des langen Risses und befolgen Sie zur Füllung das Rissfüllverfahren.

Brüche ohne Aufschlagpunkt = Bohren Sie in der Mitte des Bruchs.

Brüche mit versperrter Öffnung = Fräsen Sie den Vertiefungsbereich mit der Bohrerspitze aus.

 **Wichtig ist, sämtliche dieser Verfahren mehrmals zu üben, bevor Sie am Fahrzeug eines Kunden bohren.** 

## **ACHTEN SIE STETS DARAUF:**

- beim Bohren eine Schutzbrille zu tragen.
- zum Bohren einen Karbidbohrer zu verwenden.
- in einer Auf– und Abbewegung zu bohren.
- den Bohrer bei hoher Geschwindigkeit zu verwenden.
- den Bohrer zum Drehen zu bringen, bevor Sie ihn gegen die Scheibe ansetzen.
- eine "zwei Sekunden bohren/drei Sekunden loslassen"-Methode zu verwenden, um Schäden am Bohreinsatz zu verhindern.
- die minimal erforderliche Tiefe für die Öffnung eines Durchgangs zu bohren.

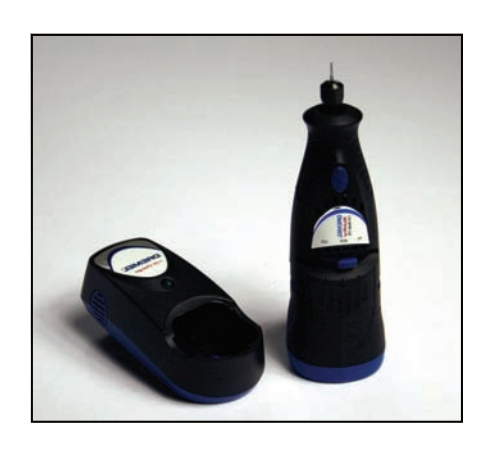

**Dremel MultiPro Schnurloser Bohrer** 

### **ACHTEN SIE DARAUF, NIEMALS:**

- die Vertiefung größer als erforderlich zu machen.
- den Bohrer mit dem Laminat in Berührung zu bringen.
- Druck auf den Bohrer auszuüben. Lassen Sie den Bohrer die Arbeit verrichten.
- den Bohrer "heißlaufen" zu lassen.

**HINWEIS: Falls der Bohreinsatz nicht eindringt, wechseln Sie ihn aus. Ein Bohreinsatz sollte 10-15 Brüche bohren.** 

**▲TIPP:** Sie können so oft wie nötig bohren. Beginnen Sie mit einer flachen Bohrung. Falls Ihr Bruch sich nicht füllt, bohren Sie erneut ein wenig tiefer. Falls Ihre Vorrichtung mit Harz in der Kammer montiert ist, lösen Sie einfach den Verstellknopf oder drehen Sie die Außenkammer von der Scheibe ab, lösen Sie vorsichtig den Einstellhebel, drehen Sie den Vorrichtungsarm vom Bruch weg und ziehen Sie den Einstellhebel wieder fest. So bleibt Ihnen das Harz erhalten, während Sie den Bruch nachbohren. Drehen Sie die Kammer nach dem Bohren zurück in Position und verwenden Sie dabei den Spiegel, um sicherzustellen, dass sich der Aufschlagpunkt in der Mitte der Dichtung befindet.

### **AUSSTATTUNG**

#### **SCHNURLOSES DREHTOOL** *(PWR5040)*

Ihr AEGIS® Schnurloser Bohrer führt zu besseren Ergebnissen und reduziert die erforderliche Reparaturzeit für die meisten Brüche.

#### **KARBIDBOHRER**

Die Karbidbohrer werden dazu verwendet, in Brüche hineinzubohren, um einen Durchflussweg für das Harz freizumachen. (*DRL2021*)

#### **DIAMANTKUGELBOHRER**

Der Diamantkugelbohrer kommt vor dem Füllen von Vertiefungen zum Einsatz, um die Vertiefungsoberfläche für eine bessere Füllharzhaftung aufzurauen. (*DRL5005*)

#### **QUERHIEBSPALTBOHRER**

Querhiebspaltbohrer sind die besten Bohreinsätze, die wir zum Bohren von Brüchen im Angebot haben. Das Querhiebdesign erzeugt auf effiziente Weise einen Pfad, durch den das Harz hindurchfließen kann, während das Gerät kühler bleibt als andere Bohrer, was eine längere Lebensdauer zur Folge hat. (*DRL2031*)

#### **ANLEITUNG ZU VERWENDUNG UND PFLEGE DES BOHRERS**

Um das Beste aus Ihrem Bohrer herauszuholen, lesen Sie diese Anleitung bitte sorgfältig durch. Der Dremel 7.2V schnurlose Bohrer enthält einen Bohrer, 1/16" Spannzange, Karbidbohreinsatz, Ladegerät und Netzteil.

#### **ZU IHRER EIGENEN SICHERHEIT**

Lesen Sie diese Sicherheitsanweisungen durch und bewahren Sie sie auf

- Wenn Sie das Gerät beiseite legen, schalten Sie den Motor aus und stellen Sie sicher, dass sämtliche beweglichen Teile vollständig still stehen.
- Beugen Sie Verletzungen vor, indem Sie Körperschutz wie Schutzbrillen, Handschuhe usw. benutzen
- Schalten Sie im Falle von Blockierungen das Gerät umgehend aus
- Aktivieren Sie beim Austausch von Zubehör nicht den Schalter
- Verwenden Sie niemals Schleifscheiben über 1"
- Verwenden Sie niemals Bohreinsätze über 1/8"
- Benutzen Sie niemals die Wellensicherung, während das Gerät in Betrieb ist
- Stellen Sie sicher, dass die Zangengröße der Wellengröße der Zubehörteile entspricht.
- Prüfen Sie die auf dem Fabrikschild des Ladegeräts angegebene Voltzahl
- Laden Sie das Netzteil ausschließlich mit dem mitgelieferten Ladegerät auf
- Versuchen Sie nicht, nicht wiederaufladbare Batterien mit dem Ladegerät aufzuladen
- Falls das Netzteil gesprungen ist, setzen Sie es nicht in das Ladegerät ein
- Verbrennen Sie das Netzteil keinesfalls
- Laden Sie das Netzteil niemals im Freien auf
- Setzen Sie das Ladegerät keinem Regen aus
- Benutzen Sie das Ladegerät nicht, wenn es beschädigt ist.
- Entfernen Sie das Netzteil nicht, während das Gerät in Betrieb ist.
- Berühren Sie nicht die Kontakte im Ladegerät.

#### **KORREKTE HANDHABUNG**

#### Laden Sie das Netzteil vor dem ersten Gebrauch auf.

Setzen Sie das Netzteil in das Ladegerät ein und stöpseln Sie das Ladegerät anschließend in eine übliche Steckdose. Das rote Licht geht an und bleibt an und weist auf die ordnungsgemäße elektrische

Verbindung hin, solange sich das Netzteil im Ladegerät befindet.

Die volle Leistung ist nach 3 Stunden erreicht, wobei eine Überladung nicht möglich ist.

**HINWEIS:** Laden Sie das Netzteil nach nur wenigen Minuten Betrieb nicht erneut auf, da dies eine Reduzierung der Leistungsfähigkeit des Netzteils zur Folge haben kann. Entleeren Sie das Netzteil vollständig, bevor Sie es wieder aufladen.

#### **MONTAGE VON ZUBEHÖR:**

Stellen Sie den Schalter auf die Position

"OFF". Drücken Sie den Knopf vorne am Bohrer ein und halten Sie ihn eingedrückt, während Sie die Hutmutter entgegen der Uhrzeigerrichtung drehen, um die Spannzange zu öffnen. Zum Anziehen halten Sie den Knopf weiterhin gedrückt, während Sie die Hutmutter in Uhrzeigerrichtung drehen, bis sie festsitzt.

## **Besondere Verfahren**

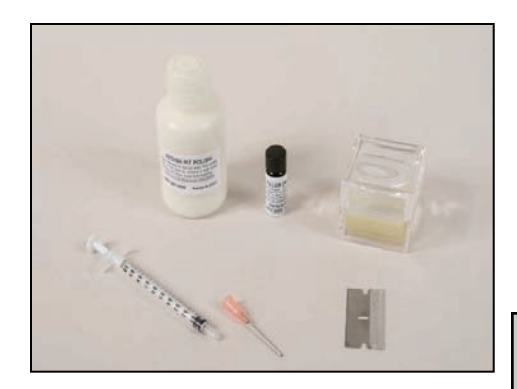

### **Füllharz-Kit**

#### **FÜLLUNG VON VERTIEFUNGEN**

Nach abgeschlossener Reparatur weist der Bruchbereich häufig eine kleine Vertiefung an der Oberfläche der Scheibe am Aufschlagpunkt auf. Durch eine entsprechende Füllung wird diese Vertiefung beseitigt, und Sie erhalten ein glattes Reparaturergebnis. Auch die bei Einsatz der Scheibenwischer durch große Vertiefungen verursachte Wasserspur wird so unterbunden.

Das Füllharz (*LIQ2020*) ist dicker und härter als Reparaturharz, wodurch es perfekt für die Füllung von Oberflächenvertiefungen geeignet ist.

**HINWEIS**: Wir raten von der Verwendung von AEGIS® Polymer zur Füllung von Vertiefungen ab, da es nach der Aushärtung weniger hart ist.

- 1. Inspizieren Sie nach abgeschlossener Reparatur den Vertiefungsbereich auf eingeschlossene Luftblasen. Das Füllharz-Kit (*KIT1030*) ist zu diesem Zweck mit einer Lupe ausgestattet.
- 2. Falls Sie Luftblasen sehen, verwenden Sie eine Rasierklinge oder einen Bohrer, um einen Pfad zu ihnen zu erzeugen.
- 3. Es ist eine Frage der persönlichen Vorliebe, ob Sie eine Rasierklinge oder den AEGIS® Bohrer (*PWR5040*) verwenden. Zur Füllung von Vertiefungen müssen Sie den Umkreis des Aufschlagpunktes aufrauen, um eine bessere Haftung des Füllharzes zu gewährleisten. Entfernen Sie sämtliches zersplitterte Glas im Aufschlagpunkt. Stochern Sie bei Verwendung einer Rasierklinge um den Aufschlagpunkt herum. Gehen Sie mit Ihrem Bohrer und einem Diamantkugelbohrer (*DRL5005*) bei niedrigster Geschwindigkeit um den gesamten Vertiefungsbereich herum.
- 4. Benutzen Sie Ihre Spritze (*SBX2003*) und Nadel (*SBX5003*), um eine kleine Menge Füllharz herauszuziehen. Falls Sie das Füllharz aus einer Tropfflasche *(LIQ2022)* verwenden*,* können Sie das Harz direkt aus der Flasche auftragen.
- 5. Tragen Sie einen Tropfen Füllharz auf die Scheibe direkt über dem Aufschlagpunkt auf und lassen Sie ihn durch die Schwerkraft einziehen. Erhalten Sie einen langsamen Fluss in den Aufschlagpunkt hinein aufrecht, um zu verhindern, dass Luft eingeschlossen wird. Fügen Sie bei Bedarf zusätzliches Füllharz zur Füllung des Aufschlagpunktes hinzu.
- 6. Setzen Sie im Anschluss an das Füllen des Aufschlagpunktes ein Mylar-Quadrat (*HDW3000*) über das Füllharz. Beginnen Sie an der unteren Kante und fangen Sie das die Scheibe hinunterlaufende Füllharz auf. Rollen Sie das Füllharz auf und in den Aufschlagpunkt hinein.
- 7. Härten Sie das Füllharz bei dickem Auftrag mindestens fünf Minuten lang mit dem UV-Licht aus. Für dünne Schichten kann sich die Aushärtungszeit reduzieren.
- 8. Entfernen Sie das Mylar-Quadrat. Entfernen Sie das überschüssige Füllharz mit einer im rechten Winkel zum Glas gehaltenen Rasierklinge. Streichen Sie mit der Klingenkante mehrere Male über den Aufschlagpunkt, um das überschüssige Füllharz zu entfernen. Der Aufschlagpunkt sollte nun gefüllt sein und sich auf einer Ebene mit dem Glas befinden. Ist dies nicht der Fall, wiederholen Sie das Verfahren.
- 9. Um den Aufschlagpunkt mit einem klaren Finish zu versehen, tragen Sie einen winzigen Tropfen Füllharz auf die trübe Stelle auf, setzen Sie ein Mylar-Quadrat darauf und drücken Sie auf die dünne Schicht Füllharz, um den Durchmesser des trüben Aufschlagbereichs abzudecken. Lassen Sie das Ganze ein bis drei Minuten lang aushärten. Sie müssen die Größe des Harztropfens sorgsam einschätzen, da das beste Finish ohne Abkratzen erreicht wird.
- 10. Polieren Sie die Oberfläche mit AEGIS® Poliermittel (*LIQ2030*).
- 11. Verwenden Sie für eine zusätzliche Politur die AEGIS® Polierscheibenanordnung (*DRL2025*).

# **REPARATUR VON RISSEN**

Obwohl das QuickSilver Technology™ System dazu in der Lage ist, Risse zu reparieren, wird es zu diesem Zweck nicht empfohlen. Stattdessen empfehlen wir für die gleichmäßigsten, schnellsten und professionellsten Ergebnisse das AEGIS® Reparaturkit für lange Risse (*KIT1036*).

#### **RISSERWEITERUNGSVERFAHREN**

Die Reparatur von Rissen mit dem AEGIS® Reparaturkit für lange Risse (*KIT1036*) ist schnell und unkompliziert. Diese Methode wurde speziell für die Reparatur von Oberflächenrissen entwickelt. Ein Oberflächenriss ist ein Riss, den Sie fühlen können, wenn Sie wie oben beschrieben mit der Kante einer Rasierklinge über das Glas reiben. Mit dieser Methode können Sie Risse jeder beliebigen Länge reparieren.

- 1. Bereiten Sie den Bruch genauso wie jeden anderen Bruch vor.
- 2. Geben Sie unter Verwendung von Nadel und Spritze einen Tropfen Harz auf den Riss an der Stelle, an der er aufzuhören scheint. Das Harz sollte in den Riss hineinfließen. Falls das Harz nicht von selbst in den Riss hineinfließt, biegen Sie das Glas behutsam von der gegenüberliegenden Seite. Sobald sich das Ende des Risses mit Harz gefüllt hat, decken Sie es mit einem Mylar-Quadrat ab und härten Sie das Harz mindestens 1 Minute lang mit dem UV-Licht aus.
- 3. Wiederholen Sie Schritt Zwei am anderen Ende des Risses.
- 4. Tragen Sie eine sehr geringe Menge Glyzerin auf die Saugnäpfe des AEGIS® Risserweiterers auf.
- 5. Setzen Sie den Risserweiterer am gegenüberliegenden Ende der Scheibe mit der Verstellschraube direkt über dem Riss und auf halber Strecke zwischen den ausgehärteten Enden auf.

**HINWEIS:** Am besten betrachten Sie den Riss aus einem Winkel, so dass Sie sehen können, wie das Harz die Lücke füllt.

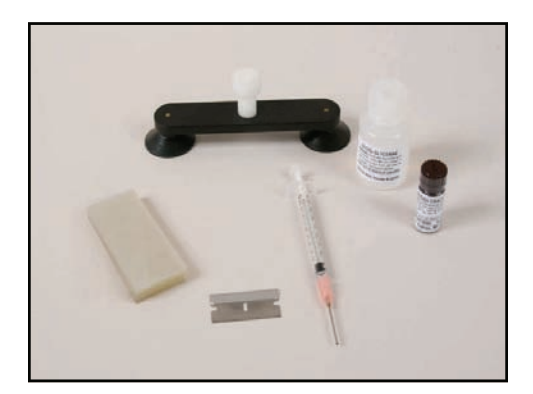

**Reparaturkit für lange Risse (KIT1036)** 

**Tragen Sie während AUTION** des Einsatzes von **UV-Lampen einen Augenschutz. Übermäßige Bestrahlung kann bleibende Augenschäden zur Folge haben.**

# **Besondere Verfahren**

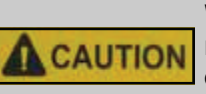

**Wenden Sie beim Aufsetzen des Risserweiterers minimalen Druck an, da ein Zuviel an Druck zu einer Verlängerung des Risses führen kann.** 

- 6. Drehen Sie, sobald er sich in Position befindet, an der Verstellschraube, bis Kontakt mit der Scheibe hergestellt ist. Drehen Sie die Verstellschraube langsam eine weitere 1/2 bis 3/4 Umdrehung. Falls sich der Riss zu verlängern beginnt, drehen Sie umgehend eine viertel Umdrehung zurück.
- 7. Nun können Sie mit der Füllung des Risses fortfahren. Beginnen Sie an einem Ende und geben Sie einen Tropfen Harz auf den Riss an der Stelle, an der der Riss zu verschwinden scheint. Fahren Sie damit fort, langsam Harz über den Riss zu geben, während das Harz in den Riss sickert. Halten Sie den Harztropfen stets knapp HINTER dem vorderen Rand des Harzflusses, um zu verhindern, dass Luft im Riss eingeschlossen wird. Sobald ein Bereich vollständig mit Harz gefüllt ist, fügen Sie einen weiteren Tropfen Harz hinzu und decken ihn mit Mylar ab. Das Mylar sollte sich mit dem vorangehenden Stück überschneiden, um zu gewährleisten, dass keine Luft in den Bruch hineingelangt. Härten Sie das Harz mit der UV-Lampe in 5-cm-Abständen aus. VERHINDERN Sie, dass sich das Glas biegt, auch nicht durch die Lampe.
- 8. Sobald der Riss komplett gefüllt und vollständig ausgehärtet ist, entfernen Sie den Risserweiterer und das Mylar und schaben das überschüssige Harz in Richtung des Risses ab.

**HINWEIS:** Obwohl wesentlich schwieriger und zeitaufwändiger, kann diese Methode auch ohne Risserweiterer zum Einsatz kommen, indem Sie mit Ihrem Daumen entlang des Risses pressen.

# **FORTGESCHRITTENE VERFAHREN FÜR SCHWIERIGE BRÜCHE**

Nachstehend finden Sie einige fortgeschrittene Verfahren, die Sie bei schwierigen Brüchen, die durch normale Reparaturverfahren nicht gefüllt werden können, ausprobieren können. Diese Verfahren sollten erst dann zum Einsatz kommen, nachdem Sie es mit dem üblichen Reparaturverfahren versucht und den Bruch gebohrt und sondiert haben.

#### **ZUSÄTZLICHE VAKUUMZYKLEN**

Falls Luft in einem Bruch eingeschlossen ist, kann diese durch mehrfach wiederholte Vakuumzyklen entfernt werden. Dies ist bei Sternbrüchen mit Radialrissen üblich. Wenden Sie mehrere kurze Vakuumzyklen, gefolgt von kurzen Druckzyklen, an.

**HINWEIS:** Überprüfen Sie den Harzfüllstand. Einer der häufigsten Gründe dafür, dass sich Radialrisse nicht füllen, ist ein zu niedriger Harzfüllstand in der Kammer.

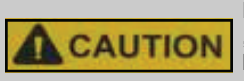

**Die unten angegebenen Verfahren sollten lediglich als "letzter Ausweg" zum Einsatz kommen, da sie mit einem hohen Risiko einer Brucherweiterung einhergehen.** 

#### **EINSATZ VON HITZE**

Die Erwärmung eines Bruchs führt dazu, dass sich das Glas ausdehnt; dadurch erscheint es so, als würde der Bruch gefüllt, während dies in Wirklichkeit nicht der Fall ist. Er hat sich lediglich vorübergehend geschlossen und tritt wieder in Erscheinung, sobald sich das Glas abkühlt. Die Anwendung von Hitze auf einen Bruch kann jedoch dazu beitragen, eingeschlossene Luft zu entfernen. Wenn sich das Glas dann abkühlt und der Riss wieder aufgeht, trägt die Kapillarwirkung dazu bei, dass das Harz in den Bruch gezogen wird.

#### **Tipps zur Anwendung von Hitze**

- Setzen Sie niemals Hitze ein, wenn die Windschutzscheibe extrem kalt ist. Die plötzliche Temperaturveränderung führt zu einer Vergrößerung des Bruchs.
- Verwenden Sie eine direkte Wärmequelle hinter den Radialrissen, die sich nicht füllen.
- Ein Streichholz oder Feuerzeug eignet sich gut dazu.
- Setzen Sie Hitze nur während des Vakuumzyklus ein.
- Lassen Sie die Windschutzscheibe vollständig abkühlen, bevor Sie auf Druck umschalten.

### **ANLEITUNG ZUR FEHLERBEHEBUNG**

Die folgende Anleitung zur Fehlerbehebung dient dazu, häufig gestellte Fragen zu beantworten. Verwenden Sie diese Anleitung als Checkliste, wann immer Sie bezüglich der durchzuführenden Maßnahmen unsicher sind.

Gerne beantworten wir Ihnen sämtliche Fragen über die AEGIS® Ausrüstung oder Reparaturverfahren. Rufen Sie uns von Montag bis Freitag zwischen 8:00 und 16:00 Uhr Central Standard Time gebührenfrei unter der Nummer +1-608-274-9254 an.

#### **PROBLEM LÖSUNG**

#### **SPIEGEL FÄLLT AB SCHEIBE UND SPIEGEL REINIGEN**

 Reinigen Sie das Innere der Windschutzscheibe mit einer Lösung auf Alkoholbasis. Gründlich abtrocknen. Wischen Sie die Dichtfläche des Spiegels mit einem feuchten Tuch ab und bringen Sie den Spiegel unmittelbar danach wieder an der Windschutzscheibe an.

#### **GLYZERIN AUFTRAGEN**

 Tragen Sie ein wenig Glyzerin auf die Dichtfläche auf und wischen Sie sie anschließend mit einem fusselfreien Tuch sauber. Bringen Sie den Spiegel wieder an. Falls das Problem weiterhin besteht, überprüfen Sie den Saugnapf des Spiegels auf Kratzer oder Schnitte, die ein Grund für das Versagen der Saugwirkung sein können. Bei Vorhandensein von Kratzern oder Schnitten muss der Spiegel ausgetauscht werden.

#### **REPARATURVORRICHTUNG VERLIERT AN MIT PLUNGER PUMPEN**

**SAUGKRAFT** (rote Linie auf Plunger wird sichtbar) Falls das Problem durch das Pumpen mit dem

**WEITER AN SAUGKRAFT** (rote Linie auf Plunger Falls das Problem weiterhin besteht, überprüfen wird sichtbar) Sie den Saugnapf auf Kratzer oder Schnitte, wird sichtbar)

Plunger nicht behoben wird, muss die Vorrichtung entfernt werden.

#### **SCHEIBE UND SAUGNAPF REINIGEN**

 Reinigen Sie die Scheibe behutsam mit einem feuchten Tuch. Geben Sie ein wenig Glyzerin auf die Dichtfläche des Saugnapfes und wischen Sie sie anschließend mit einem fusselfreien Tuch sauber. Sehr kleine Staubpartikel können Dichtungsprobleme verursachen.

#### **REPARATURVORRICHTUNG VERLIERT AUF SCHÄDEN PRÜFEN**

die die Ursache für das Versagen sein können. Bei Vorhandensein von Kratzern muss der Saugnapf ersetzt werden.

 Falls die Dichtfläche des Saugnapfes keine sichtbaren Defekte oder Schäden aufweist, liegt das Problem höchstwahrscheinlich beim Plunger. Wenden Sie sich telefonisch an AEGIS®, um einen Ersatzplunger (*FIX2025S*) zu bestellen.

#### **HARZE HÄRTEN NICHT AUS MIT MYLAR ABDECKEN:**

 Crack Fill: Das Harz zum Füllen von Rissen muss mit Mylar abgedeckt werden, um auszuhärten. Polymer: Die Abdeckung mit Mylar ist nicht erforderlich, aber hilfreich.

Pit Fill Polymer: Das Polymer zum Füllen von Vertiefungen muss mit Mylar abgedeckt werden, um auszuhärten.

 AEGIS-HARZE BENÖTIGEN MIT EINER QUALITATIV HOCHWERTIGEN UV-LAMPE 1-2 MINUTEN FÜR DIE AUSHÄRTUNG. Andere Harze benötigen möglicherweise länger.

#### **HARZ VERUNREINIGT**

*Verwenden Sie nicht dieselbe Spritze oder Nadel für Polymer und Crack Fill*. Reinigen Sie die Vorrichtungskammer und den Quad-Ring, bevor Sie zwischen Harzen wechseln. Die Harze sind nicht miteinander kompatibel und sollten niemals vermischt werden. Selbst eine geringfügige Verunreinigung kann Aushärtungsprobleme zur Folge haben. Falls Sie der Ansicht sind, dass Ihr Harz verunreinigt sein könnte, benutzen Sie es nicht.

 Auch Reinigungslösungen können das Harz verunreinigen. Trocknen Sie im Anschluss an die Reinigung in jedem Fall Ihre Spritze und Nadel ab. **LICHT ZU SCHWACH** 

#### Batterielampe: Falls Sie eine Batterielampe verwenden, prüfen Sie Ihre Batterien, um festzustellen, ob diese die volle Leistung erbringen. Verwenden Sie ausschließlich neue Alkalibatterien, jede Batterie muss mindestens 1,35 Volt an Licht an die Lampe abgeben. Falls Sie sicher sind, dass

Ihre Batterien uneingeschränkte Leistung erbringen, ersetzen Sie die Birne.

12-Volt-Lampe: Möglicherweise arbeitet die Lampe nicht bei voller Kapazität. Prüfen Sie die Stromverbindung. Falls Sie sicher sind, dass Ihre Lampe mit Nennleistung gespeist wird, ersetzen Sie die Birne.

#### **ALTERNATIVE QUELLE:**

Sonnenlicht kann als alternative Quelle zur Aushärtung des Harzes verwendet werden. Stellen Sie das Fahrzeug in direktem Sonnenlicht ab, bis das Harz vollständig ausgehärtet ist. Dies kann bis zu 20 Minuten dauern.

Die Lampe arbeitet möglicherweise nicht bei voller Kapazität. Prüfen Sie die Stromverbindung. Falls Sie sicher sind, dass Ihre Lampe mit Nennleistung gespeist wird, ersetzen Sie die Birne.

#### **DIE UV-LAMPE GEHT NICHT AN 12-VOLT-LAMPE**

#### **WÄHREND DES VAKUUMZYKLUS TRETEN Luftblasen aus dem Rand der Dichtung LUFTBLASEN AUS DEM RAND DER weisen auf eine fehlerhafte Dichtung hin**. **DICHTUNG AUS AUF ROTE LINIE ÜBERPRÜFEN**

Überprüfen Sie den Vorrichtungsplunger auf die Sichtbarkeit einer roten Linie. Falls das Pumpen mit dem Plunger das Problem nicht behebt, lesen Sie unter obigem Punkt #3 zur Fehlerbehebung nach.

 Falls keine rote Linie auf dem Plunger zu sehen ist, lösen Sie die Vorrichtungskammer um 1/4 Umdrehung und stellen Sie sie auf die ursprüngliche Position fest. Stellen Sie das Vakuum wieder her und prüfen Sie die Dichtung. Falls die fehlerhafte Dichtung weiterhin besteht, drehen Sie die Vorrichtungskammer 1/4 Umdrehung in Uhrzeigerrichtung.

### **AUF KORREKTE EINSTELLUNG PRÜFEN**

Stellen Sie sicher, dass die Dichtung eng am Glas anliegt und dass sich der Aufschlagpunkt mittig im Loch im Boden der Außenkammer befindet. Siehe "Einrichtung Ihrer Reparaturvorrichtung" im Abschnitt "Durchführung von Reparaturen" in diesem Handbuch. Stellen Sie die Vorrichtung falls erforderlich neu ein.

#### **DICHTUNG AUF SCHÄDEN PRÜFEN**

Eine abgenutzte oder beschädigte Dichtung kann Undichtigkeiten während des Vakuumzyklus zur Folge haben. Entlassen Sie das Vakuum und entfernen Sie die Vorrichtungskammer. Reinigen und trocknen Sie die Dichtung und prüfen Sie sie auf Schäden. Ist die Dichtung beschädigt, ersetzen Sie diese.

#### **VORRICHTUNGSKAMMER PRÜFEN**

 Prüfen und reinigen Sie die Öffnung im Boden der Außenkammer der Reparaturvorrichtung, in der die Dichtung sitzt. Sämtliche Teile müssen für die ordnungsgemäße Funktion trocken sein. Bringen Sie die Reparaturvorrichtung zurück in Position, zentrieren Sie den Bruch in der Öffnung im Boden der Reparaturvorrichtung und schließen Sie die Reparatur ab.

# **BRUCH VERGRÖSSERT SICH WÄHREND NICHT AUF DIE SCHEIBE DRÜCKEN**

# **BRUCH VERGRÖSSERT SICH GLAS ZU HEISS**

**EINSTELLUNG** Drücken Sie während der Einstellung der Repa raturvorrichtung nicht auf das Glas. Halten Sie die Reparaturvorrichtung leicht gegen die Scheibe und lassen Sie den Plunger die Arbeit für Sie verrichten.

### **POSITION DER AUSSENKAMMER PRÜFEN**

 Stellen Sie sicher, dass die Außenkammer angehoben ist und nicht gegen die Scheibe drückt.

**WÄHREND DRUCKZYKLUS Geben Sie umgehend Druck ab, wenn sich ein Bruch zu vergrößern beginnt.** Falls sich das Glas heiß anfühlt, kühlen Sie das Glas, bevor Sie fortfahren.

#### **WENIGER DRUCK AUSÜBEN**

 Stellen Sie den Druck auf einem niedrigeren Niveau als zuvor wieder her. Sie müssen einen niedrigeren Druck für längere Zeit aufrechterhalten, um die gleichen Ergebnisse zu erzielen.

#### **REPARATUR WIRD TRÜBE FEUCHTIGKEIT VORHANDEN**

 Wenn eine Reparatur trübe wird, ist dies zumeist auf Feuchtigkeit im Bruch zurückzuführen. Setzen Sie in einem solchen Fall den Vakuumzyklus fort, bis die Feuchtigkeit aus dem Bruch verschwunden ist. Sie müssen die Reparaturvorrichtung entfernen, um die Außenkammer, Einspritzkammer und Dichtung zu reinigen. Außerdem müssen Sie mit frischem Harz von vorn beginnen.

#### **ANDERE VERUNREINIGUNGEN**

 Wachs, Seife, Öl, Rain-X und zahlreiche andere Fremdstoffe können dazu führen, dass Harz "milchig" in seiner Erscheinung wird. Es ist eine gute Idee, den Kunden vor der Reparatur zu fragen, ob die Windschutzscheibe mit einem dieser Stoffe in Berührung gekommen ist. Dies ist von besonderer Bedeutung, wenn der Bruch alt aussieht. Die beste Methode zur Entfernung dieser Verunreinigungen ist das Ausfräsen des Vertiefungsbereichs mit einem Diamantkugelbohrer (DRL5005).

#### **LAMINAT VON SCHEIBE ABGELÖST**

 Laminat, das sich von der Scheibe abgelöst hat, erscheint häufig trübe. Dies kann jederzeit passieren, kommt jedoch häufiger bei sehr alten Fahrzeugen vor, die Schwachstellen im Laminat aufweisen. Ein Zuviel an Hitze oder Druck bzw. Reparaturen, während das Glas extrem heiß ist, können bei schwachem Laminat zu einer solchen Ablösung führen.

#### **HARZ VERUNREINIGT**

 Es sollte stets darauf geachtet werden, dass das Harz nicht verunreinigt wird.

#### **BRUCH FÜLLT SICH NICHT KEIN AUSREICHENDER DRUCK**

Versuchen Sie den Druck langsam zu erhöhen, indem Sie am Kolben drehen. Bei Anwendung von zu viel Druck führen bleibende Schäden am Laminat zu einem Schatteneffekt bei der abschließenden Reparatur.

#### **INKORREKTE AUSRICHTUNG DER AUSSENKAMMER**

Stellen Sie sicher, dass sich der Aufschlagpunkt genau mittig in der Öffnung am Boden der Außenkammer befindet, indem Sie durch die Öffnung am oberen Ende der Außenkammer hindurch sehen. Passen Sie die Außenkammer nach Bedarf an.

#### **KAMMER ZU FEST**

Falls die Außenkammer zu fest am Glas anliegt, kann sie den Harzfluss behindern. Lockern Sie die Außenkammer um 1/4 Umdrehung.

#### **HARZ BEDECKT AUFSCHLAGPUNKT NICHT**

 Falls die Außenkammer korrekt ausgerichtet ist und das Harz den Aufschlagpunkt nicht vollständig abdeckt, müssen Sie der Einspritzkammer zusätzliches Harz hinzufügen und die Reparatur von vorn beginnen. Denken Sie daran, Harze niemals zu vermischen.

#### **BLOCKIERUNG IM AUFSCHLAGPUNKT**

 Der Aufschlagpunkt kann durch Glasrückstände, Schmutz oder Wachs blockiert sein. Entfernen Sie die Reparaturvorrichtung von der

Windschutzscheibe, setzen Sie die Saugnapfkappe wieder auf und legen Sie die Reparaturvorrichtung ab. Entfernen Sie mit einer Rasierklinge

Ablagerungen, Schmutz oder Wachs. An diesem Punkt können Sie auch versuchen, den Durchgang mithilfe eines Bohrers zu öffnen. Siehe "Bohrtechniken" im Abschnitt "Besondere Verfahren" in diesem Handbuch.

#### **FORTGESCHRITTENE VERFAHREN AUSPROBIEREN**

 Versuchen Sie es mit den FORTGESCHRITTENEN VERFAHREN im Abschnitt "Besondere Verfahren"

# des Handbuchs.<br>BOHRER VERWENDEN

Die einzige Methode zur Reparatur eines Bruchs ohne offensichtlichen Aufschlagpunkt ist die Bohrung eines Durchflussweges für das Harz. Siehe "Bohrtechniken" im Abschnitt "Besondere Verfahren" dieses Handbuchs.

#### **RADIALRISSE FÜLLEN SICH NICHT FORTGESCHRITTENE VERFAHREN AUSPROBIEREN**

 Wenn sich Radialrisse nicht füllen, kann das Problem häufig durch längere Druckzeiten behoben werden. Für zusätzliche Hilfe zu widerspenstigen Rissen siehe "Fortgeschrittene Verfahren" im Abschnitt "Besondere Verfahren" in diesem Handbuch.

#### **KEIN AUFSCHLAGPUNKT**

# **NACH REPARATUR BLEIBT TRÜBER VERTIEFUNG FÜLLEN**

**BEREICH ZURÜCK** Wenn ein Bruch durch einen großen Bereich fehlenden Glases gekennzeichnet ist, ist es häufig erforderlich, im Anschluss an eine Repa ratur die Vertiefung zu füllen. Befolgen Sie die Anleitung zum Füllen von Vertiefungen im Abschnitt "Besondere Verfahren" in diesem Handbuch.

### **BRUCH TRITT WIEDER IN ERSCHEINUNG VERSCHIEDENE GRÜNDE MÖGLICH**

# **Die häufigsten Gründe:**

 1. Das Mylar wurde vor der vollständigen Aushärtung des Harzes entfernt und es ist Harz ausgelaufen.

 2. Es wurde zu viel Druck während des Reparaturverfahrens ausgeübt, wodurch ein "Halo"-Effekt entsteht.

 3. Die Windschutzscheibe war während der Aushärtung des Harzes zu heiß. Dies geschieht, wenn Hitze angewandt wird und eine vollständige Kühlung erst nach der Aushärtung des Bruches einsetzt.

 4. Es befindet sich eingeschlossene Flüssigkeit im Bruch.

 5. Es wurde nicht ausreichend Harz verwendet. Sämtliches Harz schrumpft, wenn es ausgehärtet ist. Leider existiert für dieses Problem keine gute Lösung, außer von dieser Erfahrung zu lernen und dafür zu sorgen, dass so etwas nicht wieder vorkommt. Falls nur ein Ausläufer wieder zum Vorschein gekommen ist, können Sie die Reparatur durchführen, indem Sie in das Ende des Ausläufers hineinbohren.

# **PFLEGEN SIE IHRE AUSRÜSTUNG FÜR OPTIMALE ERGEBNISSE**

Die korrekte Instandhaltung und Pflege sämtlicher Geräte und Ausstattung ist wichtig, damit diese stets optimal funktionieren. Dasselbe gilt für Ihre QuickSilver Technology<sup>™</sup> AEGIS<sup>®</sup> Tools International Ausrüstung. Ihre QuickSilver Technology™ AEGIS® Ausrüstung muss für zuverlässige, professionelle Ergebnisse sauber gehalten werden.

#### **NACH JEDER ANWENDUNG**

Die folgenden Reinigungsschritte sollten nach jeder Anwendung zum Einsatz kommen: **HINWEIS**: Falls Sie mehrere Reparaturen innerhalb eines 24-stündigen Zeitraums durchführen, kann das Harz innerhalb der Einspritzkammer aufbewahrt werden. Bei Durchführung einer weiteren Reparatur müssen Sie den Abschnitt "Vorbereitung der Einspritzkammer" nicht wiederholen. Jedoch MÜSSEN Sie das Harz vor dem Füllen der Einspritzkammer kontrollieren, um sicherzustellen, dass eine ausreichende Menge vorhanden ist.

#### **Einspritzkammer und Harz**

- a. Nehmen Sie die Einspritzkammer aus der Außenkammer heraus.
- b. Wischen Sie die silberne Einspritzkammer mit Alkohol und einem sauberen, fusselfreien Tuch ab, um überschüssiges Harz zu entfernen.
- c. Setzen Sie den Deckel auf die Röhre.
- d. Bewahren Sie das Ganze im Kit auf.

#### **Reparaturvorrichtung**

- a. Entfernen Sie die Dichtung von der Außenkammer und spülen Sie sie nach jeder Reparatur mit Alkohol ab.
- b. Lassen Sie sie trocknen.
- c. Träufeln Sie etwas Alkohol in die Außenkammer, um Harz zu entfernen.

#### **AM ENDE JEDES TAGES**

Die folgenden Reinigungsschritte sollten Sie am Ende jedes Tages durchführen.

#### **Einspritzkammer und Harz**

- a. Entfernen Sie übrig gebliebenes Harz aus der Einspritzkammer und entsorgen Sie es ordnungsgemäß.
- b. Wischen Sie die silberne Einspritzkammer mit Alkohol und einem sauberen, fusselfreien Tuch ab, um überschüssiges Harz zu entfernen.
- c. Bewahren Sie das Ganze im Kit auf.

#### **Reparaturvorrichtung**

- a. Entfernen Sie die Dichtung von der Außenkammer und spülen Sie sie mit Alkohol ab.
- b. Träufeln Sie etwas Alkohol in die Außenkammer, um Harz zu entfernen.
- c. Reinigen Sie den Saugnapf mit einem Glasreiniger auf Alkoholbasis.
- d. Geben Sie mit dem Finger eine großzügige Menge Glyzerin auf den Bereich des Saugnapfes, der die Scheibe berührt.
- e. Wischen Sie das überschüssige Glyzerin mit einem sauberen, fusselfreien Tuch ab und setzen Sie anschließend den Saugnapfdeckel wieder auf.
- f. Wischen Sie den Kolben mit Alkohol ab.
- g. Bewahren Sie das Ganze im Kit auf.

#### **Kontrollspiegel**

- a. Reinigen Sie den Spiegel mit einem Glasreiniger auf Alkoholbasis.
- b. Tragen Sie Glyzerin auf die Dichtfläche auf. Wischen Sie überschüssiges Glyzerin mit einem fusselfreien Tuch ab.
- c. Bewahren Sie den Spiegel im Kit auf.

#### **REGELMÄSSIGE INSTANDHALTUNG UND PFLEGE**

Die folgenden Schritte sollten Sie jeweils nach 15-20 Reparaturen durchführen.

#### **Reparaturvorrichtung**

- a. Inspizieren Sie alle Vorrichtungsteile sorgsam und prüfen Sie deren Funktion.
- b. Entfernen Sie jedwede Harzablagerungen.

#### **Einspritzkammer**

- a. Inspizieren Sie alle Teile sorgsam und prüfen Sie deren Funktion.
- b. Entfernen Sie jedwede Harzablagerungen.
- c. Möglicherweise müssen Sie in regelmäßigen Abständen die O-Ringe an der Einspritzkammer und dem Kolben ersetzen. Verwenden Sie ausschließlich durch AEGIS® gelieferte O-Ringe, da diese mit AEGIS® Harzen kompatibel sind. Generische Gummi-O-Ringe blockieren oder zerstören möglicherweise die Ausrüstung und können außerdem zu einer chemische Reaktion mit dem Harz führen sowie das Harz verunreinigen.

#### **Schlauch**

a. Schmieren Sie die Dichtungsringe im Inneren der Quick-Connect-Fassungen mit Glyzerin ein, das Sie mit einem Wattebausch auftragen.

#### **Vakuumpumpe**

a. Verwenden Sie Leichtöl für die innere Welle und wischen Sie das überschüssige Öl ab. Entfernen Sie jedwede Harzablagerungen am Verbindungsstecker mit der Schlauchreinigungsbürste *(optional für einige Modelle, Teil HOS2001).* 

#### **UV-Lampe**

a. Führen Sie eine allgemeine Reinigung durch. Ersetzen Sie die Birne jährlich *(LMP5000 blaue Birne , LMP5002 weiße Birne).* 

# **ERSATZTEILE**

Um Ihre Bestellung online auf unserer sicheren Website aufzugeben, besuchen Sie **www.aegistools.com**. Kunden in den USA und Kanada können uns gebührenfrei unter der Nummer 888.247.6000 anrufen; für internationale Kunden sind wir unter der Nummer +1.608.274.9254 zu erreichen.

#### **TEILELISTE**

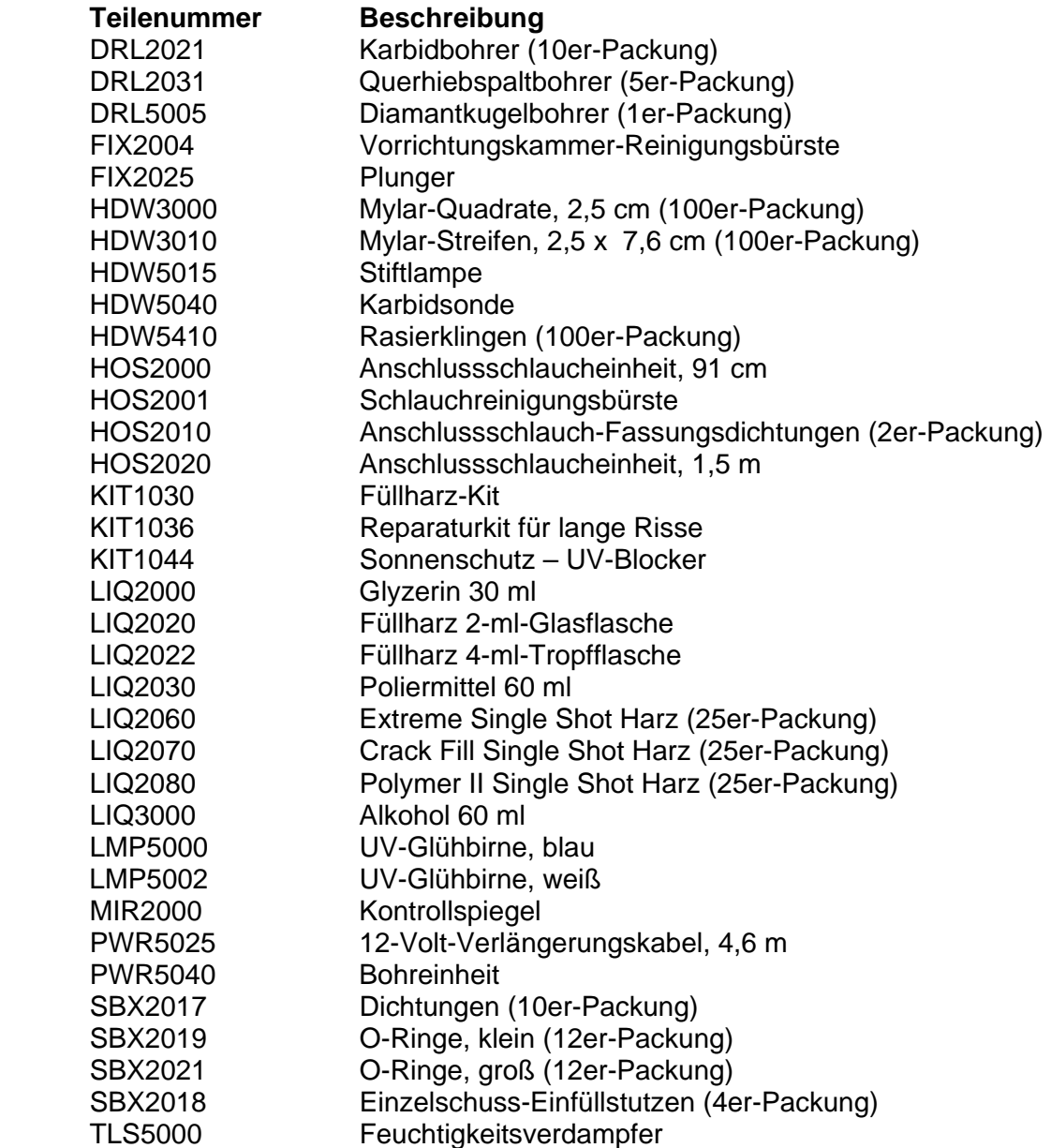